881217

 $\bigcup$ 

.....

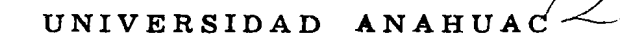

ESCUELA DE INGENIERIA CON ESTUDIOS INCORPORADOS A LA UNIVERSIDAD NACIONAL AUTONOMA DE MEXICO

AUTOMATIZACION DEL SISTEMA DE COSTOS DE LA INDUSTRIA TEXTIL "LANERA MODERNA S.A."

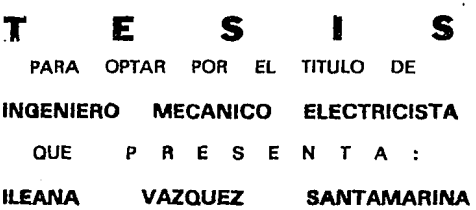

ASESOR DE LA TESIS: ING, JOSE A. ROSALES URTIZ

MEXICO, D. F.

*TESIS* CON FALLA *DE ORICEN* 

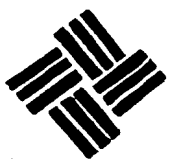

VINCE IN BONO MALUM

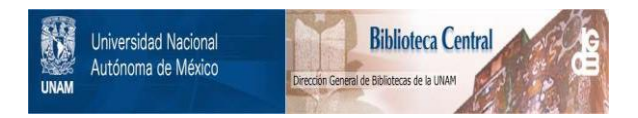

## **UNAM – Dirección General de Bibliotecas Tesis Digitales Restricciones de uso**

# **DERECHOS RESERVADOS © PROHIBIDA SU REPRODUCCIÓN TOTAL O PARCIAL**

Todo el material contenido en esta tesis está protegido por la Ley Federal del Derecho de Autor (LFDA) de los Estados Unidos Mexicanos (México).

El uso de imágenes, fragmentos de videos, y demás material que sea objeto de protección de los derechos de autor, será exclusivamente para fines educativos e informativos y deberá citar la fuente donde la obtuvo mencionando el autor o autores. Cualquier uso distinto como el lucro, reproducción, edición o modificación, será perseguido y sancionado por el respectivo titular de los Derechos de Autor.

I N D I C

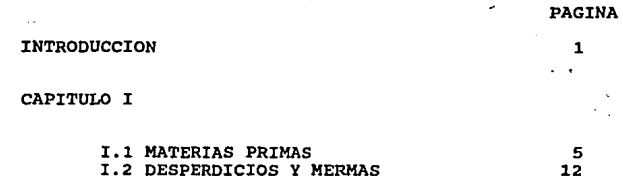

CAPITULO II

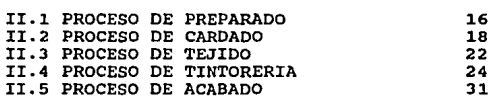

CAPITULO III

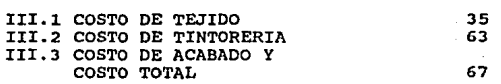

CAPITULO IV

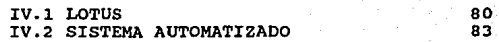

**141** 

148

CONCLUSIONES

BIBLIOGRAFIA

## INTRODUCCION

#### INTRODUCCION

La Industria Textil de la Lana <mark>ê</mark>n México, es una industria pequefia si se **compara con 1a industria**  Textil del algodón o **con la Industria Minera o**  Alimenticia, ésto es debido a las condiciones del clima, ya que éste no es propicio para el uso de ropa de lana gran parte del afio.

En la Industria Textil de la Lana, existen **dos procesos de fabricación qua determinan e1 tipo de**  maquinaria y trato que se le dá a la tela, estos **procesos se llaman cardado y peinado.** 

El cardado es un proceso donde los hilos son más gruesos y se utilizan para producir telas gruesas, aunque también se llegan a emplear hilos delgados para producir telas de uniforme.

El peinado es un proceso que permite la fabricación de hilos delgados y por lo tanto, producir **telas delgadas, por lo general, en este proceso se**  producen casimires.

- 1 -

#### **INTRODUCCION**

En este tipo de Induatria·Textil, la mayor **parte de los insumos son impórtados de una qran**  variedad **de paises. La lana para telas cardadas, se**  importa también lana del pais pero en menor porcentaje debido principalmente de Argentina, se consume a la poca disponibilidad de ella y a su elevado costo.

**Los colorantes, aunque se compran en México, son elaborados con materias primas importadas**  principalmente de Europa.

De las fibras artificiales que se utilizan en combinación con la lana para la producción de telas, cincuenta por ciento son de importación y el otro cincuenta por ciento son del pais. La maquinaria y sus refacciones, casi en su totalidad son importadas de Europa.

En la fabricación de telas, se requiere de gran diversidad de maquinaria, y como la mayoria es importada, hace este tipo de industria intensiva en capital y con poca utilización de mano de obra, esto en comparación con la Industria Textil de la confección donde se requiere poca inversión en capital y gran inversión en mano de obra.

 $-2 -$ 

#### **INRODUCCION**

**Dentro de esta rama Industrial, Lanera Moderna pertenece a la rama de cardado, por lo que sus telas son a base de hilos gruesos que se utilizan en**  la fabricación de sacos sport y ropa para mujeres. La gran variedad de disefios, tejidos, y el cambio de la **moda, hacen que se tenga una gran variedad de telas; al tener esta gran variedad, el costeo de cada tela**  resulta complejo, debido a que el costo de la tela **depende de varios factores como son: materia prima,**  color, tipo de dibujo, tejido y acabado.

El objetivo de esta tesis es analizar el **sistema de costeo de Lanera Moderna y utilizando el**  lenguaje LOTUS, crear un sistema automatizado, lo cual se logra gracias a la facilidad de programación del lenguaje y a la utilización de las macros.

- 3 -

## e A P.Z T U LO Z

#### I.l MATERIAS PRIMAS:

Las materias primas empleadas en Lanera Moderna son: lana, nylon, rayón y poliester. a) LANA:

textil, El empleo de la lana como materia prima **se remonta a épocas en que los pueblos**  antiguos tenlan su principal·actividad en el pastoreo, encontrándose la especie ovina diseminada por todo el globo. Sin **embargo,** la influencia del clima, alimentación, naturaleza del suelo, clases de vida, etc., han influido en estos animales provocando la existencia de diversos tipos de lana, mejorándose en algunos casos su calidad y desmejorándose en otros.

De todas las clases de ganado ovino, hay que destacar la raza llamada Merino, que se distingue de las dem4s por la finura del ganado y por la longitud de sus tibras de lana. Inferiores a este tipo, existen otras razas productoras, entre las que destacan: Leicester, Leincon, Cheviot. Debido a esta multiplicidad de razas, nos explicamos la existencia ds la gran variedad de tipos de lana que se ofrecen en el mercado.

- 5 -

Es importante, por lo tanto, conocer las caracterieticae de la materia 'prima que ee manipula con el fin de mejorar loe procesos *y* evitar, por consiguiente, los desperdicios,

La fibra de lana fina debe reunir las **siguientes caracteristicas:** 

> l.- Longitud. 2.- Finura. J.- Resistencia. 4.- color *y* brillo. 5.- Flexibilidad *y* poder aislante al **calor.**

1.- LONGITUD:

se puede presentar en dos formas: una aparente, o sea, sin que pierda su rizado, y otra real, correspondiente a la fibra estirada, siendo ésta la longitud realmente importante.

- 6 -

La medida de longitud ed realiza en un aparato llamado BAER, el cual clasifica la lana por eu extensión, considerándose fibra larga la que excede 70mm. y que ee utiliza en la elaboración de articules finca. Esta lana recibe el nombre de larga o peinada, **debido a que se somete a un proceso de peinado y estiraje para loqrar nayor uniformidad, consider6ndose**  el desperdicio como un subproducto denominado puncha.

En ei caso de fibras cortas la longitud tiene poca importancia, debido a que, para fabricar hilo de carda, se aprecia más la finura de la fibra.

2.- FINURA DE LA FIBRA:

Ea la cualidad m6a apreciada en lanas de la misma categoria, pudiendo variar el di6metro de la fibra entre 0.015 y 0.060 mm. Para averiquar esta medida ea utliza el microscopio combinado con el micrómetro ocular.

- 7 -

### 3,- RESISTENCIA:

**La resiatencia de la lana varia de acuerdo a la raza del ovino, al clima, y a la parte del cuerpo**  de donde procede. En rigor, la verdadera elasticidad de un filamento es la propiedad que tiene de alargarse mientras está sujeto a la tensión, recuperando su longitud original al cesar ésta,

### 4.- COLOR Y BRILLO:

La lana presenta generalmente el color blanco ligeramente amarillento o gris4seo, llegando en **casos a ser pardo o negro.** 

La pureza del blanco tiene mucha importancia y es una cualidad muy apreciada, puesto que la lana es una materia dificil de blanquear.

El brillo o lustre natural de la lana es muy variable, Aquellas fibras cuyas hebras son rectas y estiradas tienen mayor brillo que las que son onduladas, sin embargo, este brillo varia de acuerdo al tratamiento a que están sometidas.

- B -

## 5.- FLEXIBILIDAD Y PODER AISLANTE AL CALOR:

Las hebras **de lana no se doblan con**  facilidad, y en **el caso de haber sufrido una**  deformación, recobran la forma primitiva rápidamente al cesar la causa que la modificó. Esta propiedad permite que el tejido tenga tendencia a desaparecer **las arrugas**  en poco tiempo. Debido a esa cierta rigidez y a ia elasticidad de volumen, la lana es aislante al calor, lo que hace que se conserve el espesor primitivo del tejido.

b) NYLON:

El nylon es una fibra textil sitética que mezclada con fibras de lana, proporciona al pruducto el complemento adecuado contra la poca resistencia de la lana a la tracción y al frote.

Pequeftas cantidades de nylon en los hilos de lana proporcionan al tejido resultante una gran resistencia. cuando el nylon llega a proporciones de un cincuenta porciento a un sesenta y cinco porciento, se evita el encogimiento de los tejidos de lana.

- 9 -

Las propiedades del nylon son las siguientes:

- Resistencia a la tracción.

- Resistencia al frote.

- Inarrugabilidad.

- Facilidad de lavado y secado.

- Resistencia a los agentes quimicos.

- Resistencia a ia putrefacción.

- No flamable.

c) RAYON:

Los tejidos elaborados con rayón (seda artificial) tienen una resistencia al arrugado superior a la mayoria de las fibras, lo que hace que se utilice su mezcla con lana; absorve poca agua y en consecuencia, seca con rapidéz.

su resistencia a mancharse y su fácil lavado. lo hacen inapreciable para telas de uniforme. Permite un planchado de una gran permanencia, de **manera** que los pliegues o la forma conseguida por la plancha se mantienen durante **mucho** tiempo, lo cual hace interesante su utilización.

 $-10 -$ 

d)POLIESTER:

sus propiedades más interesantes son:

- **Resistencia a la tracción, al calor y ft los agentes quimicos, asi como al**  frote.

- **No absorve agua, lo que es una**  ventaja, puesto qua la humedad no influye sobra él. Es fácil de lavar y seca rápidamente.

Todas estas caracteristicas hacen del poliéster una fibra que, dentro del ramo textil, no tiene sector prohibido,

- 11 -

### DESPERDICIOS Y MERMAS

## I.2 DESPERDICIOS Y MERMAS:

En esta sección se mencionan los desperdicios y mermas que afectan el sistema de costos de las compaftias laneras.

**La primera merma que existe, es la que se**  refiere al peso de la lana en relación al porcentaje de humedad que ésta posee, ya que éste es un factor determinante del peso de la misma.

Por ejemplo, si la lana viene de Argentina, y se pesa en un ambiente hùmedo, pesará más, que si se pesara en un ambiente seco, debido a la humedad que **absorve la lana del medio; en consecuencia, existe un**  consejo internacional que determina el porcentaje de humedad en grados, al que deben facturarse los pedidos de lana, dicho porcentaje es igual a 17, o sea, 17 grados de humedad (anexo l).

si 100 kilos de lana contienen 10 por ciento de humedad, se facturaran 107 kilos ya que a asa lana le faltan siete grados de humedad (los siete kilos de más se obtianen al multiplicar 0.07 por 100).

- 12 -

#### DESPERDICIOS Y MERMAS

Esto mundialmente la **compra de la ·1ana**  a 17 grados de es importante ya que **se asegura**  humedad, es decir, con 17 porciento de humedad, sin que se deba pagar más por una lana humeda o menos por **una lana seca.** 

Este punto es importante debido a que existe una merma entre el número de kilos que aparecen en la factura y los kilos que realmente se utilizan para producir hilo, ya que el medio ambiente del almacén también influye.

Existe otra merma que se localiza en el área de acabado; es una merma de longitud, ya que cuando se lava y abatana\* la tela, ésta encoge; sin embargo, **no atecta**  esta pérdida de longitud para el cálculo del costo de la tela ya que el costo de esta área se determina sobre los metros de tela que salen del departamento y no en función de loe que entran.

(•) abatana.-aoción de sacudir la tela en una máquina llamada batán.

- 13 -

En lo referente a desperdicios, existe un desperdicio de fibra de lana muy corta que no se puede aprovechar en el cardado de la partida de la cual forma parte; sin embargo, ese desperdicio se considera un subproducto que tiene determinado valor, esto es porque se puede aprovechar parcialmente en la siguiente partida. Con ésto se llega a un desperdicio global mucho menor que el que se tuvo en la partida original.

Este desperdicio se considera, como se verà más adelante, en la determinación del costo del departamento de hilatura y cardado.

- 14 -

## C A P I T U L O X I I

### DESCRIPCION DE PROCESOS EN LA INDUSTRIA

#### TEXTIL LANERA

#### II.l PROCESO DE PREPARADO:

**La lana es recibida y almacenada en bultos prensados llamados pacas o balas. Esta materia, por su naturaleza animal, va acompafiada en mayor o menor**  cantidad (dependiendo de la calidad) de residuos **vegetales u orgánicos tales como espinas, pajas, etc.,**  los cuales no son eliminados en su totalidad en el **lavado previo al que el proveedor la somete, de aqui**  qua sea necesario prepararla antes de la hilatura.

El proceso de preparado se lleva a cabo en los batientes o sacudidores, que constan de un espacio donde se coloca la materia prima recién recibida y desempacada, la cual mediante un transportador, es descargada sobre unos cilindros revestidos de púas de diferentes calibres que tienen por objeto, mediante un movimiento de rotación opuesto, abrir y extender

- 16 -

el material, el cual debido a eu almacenamiento ee **encuentra apelmazado. A la vez, la materia vegetal y**  orgánica, por diferencia de densidad se deposita en el fondo de la m6quina.

Dependiendo del **producto que se va a fabricar, es necesario que el hilo presente ciertas cualidades, que ae pueden obtener mezclando lana con**  otrae fibras, tales como: el rayón, nylon, acrJ\6n y polieeter. Esto ee logra depositando en el cargador del batiente, loe porcentajes de materia prima que componen la partida (lote de materia prima). Para facilitar la mezcla ee le adicionan aceites que lubrican las fibras evitando asl, que se sequen y lleguen a quebrarse.

Al final de la máquina, hay un expulsor que envia la mezcla a través de conductos metélicoe hacia unos cublculoe en donde se almacena para el siguiente proceso.

17

## II.2 PROCESO DE CARDADO:

Las cardas aon una aucaaión da rodiiloa en los que se acondiciona la lana, estas máquinas constan de:

- a) Cargador de material.
- b) Grupo abridor.
- c) Grupo emborrizador.
- d) Gran tambor.
- e) Botas.

## a) cargadór da Material:

En el cargador de material ae deposita la materia procedente del proceso anterior, almacenada como ya. se mencionó, en loe cublculos del batiente. Esta sección de la máquina está provista de una báscula. la cual al recibir determinados kilogramos de materia prima. los expulsa automáticamente para comenzar el proceso. El peso de la carga varia de acuerdo al grosor del hilo que se va a elaborar.

- 18 -

b) Grupo Abridor:

**provistos**  da puaa rigidas, **a** trav•s de la• cualeá, pasa el material con al fin de abrir la fibra y eliminar algun residuo de materia orgánica y/o vegetal El grupo abridor esté formado por cilindros que llevara todavia la materia prima.

c) Grupo Emborrizador:

En esta sacción de la carda, las fibras recibe cierta orientación y ae ordenen en un sentido. Esto se lleva **a** cabo **a** través de puas que recubren los cilindros, loa cuales son m4s finos y flexibles que las . abridoras, eliminando al mismo tiempo, las fibras demasiado cortas que se depositan en el fondo de le m4quina.

d) Gran Tambor:

Eat6 formado por cilindros pequeftoa y por uno de mayor tamafto, revestidos de puas, con la particularidad de que loa paqueftoa giran en sentido contrario al gran tambor1 con **este** movimiento, se

 $-19 -$ 

**obtiene un velo muy fino, que pasa por una sección de correas de cuero llamadas correines o divisores, los**  cuales tienen un ancho de 13mm. cada uno, y estân **colocados a todo lo ancho de la carda. A cada uno se le adhiere una secci6n del velo y asi se lleva cada**  secci6n hacia el final de la mAquina.

e) Botas:

Son dos bandas sin fin con ancho igual al de la mAquina (2.5 a 4 metros), que reciben el velo enviado por los correines. Las botas, a través de un movimiento de fricci6n de izquierda a derecha, forman **una mecha o pabilo, que se enreda en cilindros de madera que se emplearAn en los siguientes procesos,**  cada carda consta de tres pares de botas.

Debido a que **la mecha no re6ne las**  caracteristicas necesarias para considerarse hilo, ya que no tiene resistencia a la tensión, es necesario torcerla ann más para aumentar dicha resistencia, esto se logra en mAquinas llamadas continuas.

 $-20$ 

Las continuas constan de tln tren estirador y de elementos torcionadores. La materia prima que utilizan son los pabilos obtenidos de las cardas; el pabilo que pasa por los cilindros es torcionado, convirtiéndose en hilo que pasa por una guia fija B (figura II.1), por el anillo C, quiado por un aro D. Debido al movimiento ascendente-descendente del aro D, el hilo se enrrolla en los husos de la continua E.

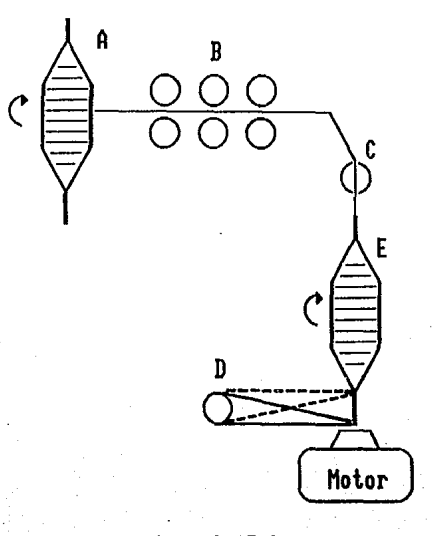

FIGURA II.l  $21 -$ 

## II.3 PROCESO DE TEJIDO:

El proceso de tejido es en el cual, se forme le tele, con une serie longitudinal de hiloe que se **enlazan** perpendicularmente con otra **serie transversal.** 

**Loa hi1os diapueotos en forma 1ongitudinal reciben el nombre de urdimbre, mientras que loe transversales se llaman hilos de trama, ya que cada**  hilo se·introduce uno a uno entre los de urdimbre.

**Antes de formar la tela, es necesario**  conocer la disposición que los hilos quardarán en la misma, de eso depende el orden en que se deben colocar los conos en el urdidor, es decir, si en la tele de color rojo, en el urdidor se dispondr4n de se observan de izquierda a derecha cuatro hilos izquierda a derecha cuatro conos que contengan hilos de ese color.

Los hilos asi colocados se depositan en un plegador, el cual se encuentra en la base posterior

- 22 -

del telar. Los hilos de trama se ubican en la sección lateral del telar en un dispositivo especial que los **obliqa a recorrer, por medio de una lanzadera o**  proyectil, todo el ancho del telar.

A cada recorrido del proyectil, o cada hilo **de trama, se le denomina lucha o pasada, la cual**  servirá de base para la distribución de la mano de obra de este departamento.

A medida que el hilo de trama se intercala **con la urdimbre se va formando la tela, •atas paaarAn a revisión en donde ae quitan todas aquellas impurezas**  o defectos menores originados durante el tejido.

## II.4 PROCESO DE TINTORERIA:

Después que el hilo pasa por el departamento de **cardado, puede pasar a tintoreria ai se va a utilizar para formar telas con alguna figura,** *o* **pasar al Area**  de tejido si va a formar una tela lisa, la cual se teñirá ya tejida.

El hilo sale del departamento de cardado **enrollado en los husos de las continuas, los cuales son unos carretes alargados.** 

Para sequir procesando el hilo, ya sea teñirlo o tejerlo, es necesario cambiarlo de carrete a un carrete de urdimbre. Si el hilo se va a tejer como hilo de urdimbre, se queda en dicho carrete y si va a ser hilo de· trama, es necesario cambiarlo a un carrete de trama. si el hilo se va a teftir, se coloca en las autoclaves en carretes de urdimbre. Es necesario que **sea en este tipo de carretes ya que son unos conos**  perforados por los que penetra perfectamente el colorante1 si el hilo ya teftido ae va a utilizar como hilo de trama, es necesario cambiarlo a un carrete de trama. Esto se explica en el siguiente diaqrama:

 $-24 -$ 

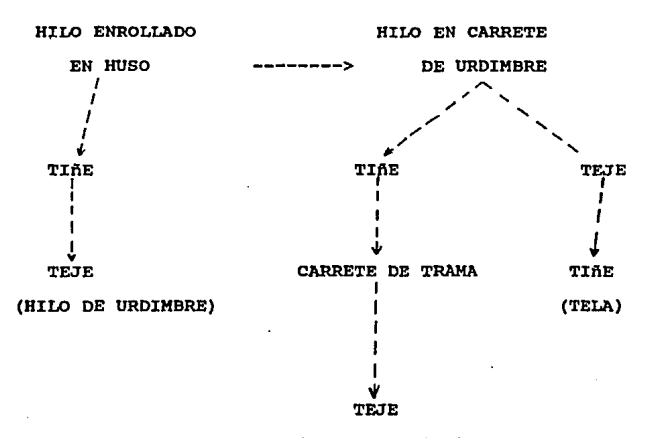

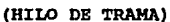

En el departamento de tintoreria ae pueden realizar tres tipos de procesos:

l.- Teñido de Greña.

2.- Teñido de Hilo.

J.- Teñido de Telas.

- 25 -

#### 1) TEAIDO DE GREAA:

Este sistema de teftido consiste en teftir 1a materia prima, antes de fabricar e1 hi101 aunque este **método tiene ventajas como son: obtener una teftida m4e**  homogénea y a bajo costo, no se uti1iza debido a que **sus desventajas son mayores:** 

para que resulte costeable, se deben-teñir-grandes cantidades de materia prima, y al fabricar el hilo, a) se tiñe cada material por separado, y podria **sobrar**  (o faltar) material que tadaria en utilizarse debido a la variedad da coloras utilizados **en esta**  f6brica. Esta método se recomienda para fAbricas que producen grandes cantidades de hilo del mismo color.

b) El desperdicio que existe en las cardas, es dificil de reutilizar con otras partidas ya que no siempre son del mismo color.

e) Requiere ·una programación precisa de la producción para no teftir m6s material del que sea necesario.

- 26 -

2) TEAIDO DE HILO:

**En este sistema, ae.tifien, como su nombre**  lo +dae, los hilos que se obtienen del departamento de cardado Este tipo de hilo ae puede utilizar para **fabricar ya sea telas lisas, o bien, telas con alguna**  figura.

3) TEAIDO DE TELAS:

Este tipo de teftido, se utiliza solamente en telas lisaa, se lleva a cabo en tinas de tintura, en el fondo de éstas se deposita la solución para teftir, y a la tela se le va dando vueltas a través de dicha solución.

Las tinas de tintura se empotran en el piso aproximadamente a cuatro metros, y sobresalen del piso aproximadamente metro y medio; en la parte superior de las tinas hay un tubo con unos ganchos en los que se sujeta la pieza a teñir, la cual mide por lo general, SO metros de largo y se cose de ios extremos. El rodillo o tubo, empieza a dar vueltas y asi hace que la tela circule a través de la solución para teñir, que está en el fondo.

 $- 27 -$ 

Para la tintura de la lana se utilizan colorantes con qran solubilidad. Los matices marinos y neqros **precisan un elevado porcentaje do colorante.** 

Los colorantes más utilizados para la lana son:

- colorantes Acidos: Este tipo de colorantes se utiliza cuando ee requieren tonos claros.
- colorantes de matizado: Se utilizan en tintura de piezas en qeneral qracias a su buena iqualación.
- colorantes de avivado: Se distinquen por su matiz puro y por tener una buena solidez al batdn.

Para disolver colorantes ne debe tener en cuenta lo siguiente:

a) Verter aqua hirviendo sobre los colorantes, los cuales se disuelven sequidamente removiendo o por ebullición a vapor directo.

 $- 28 -$ 

**b) Los colorantes deben afiadirse al bafio de tintura en forma de soluciones perfectas. La soluci6n**  de un kilo de colorante exige, segun los casos, 20 litros de agua o más.

c) Añadir perfectamente la solución de **colorante al bafio a** trav~s **de un tamiz de crin o un**  filtro de algod6n. Los residuos resimificados de aceite de lino pueden producir rayas en la pieza a tenir.

**En general se debe tener en cuenta lo**  siguiente en este departamento:

a) **recomendable**  no utilizar agua demasiado **dura;**  las En la tintura de la **lana,**  es **sales de calcio y magnesio son nocivas para muchos**  colorantes, debido a que estos forman precipitados con la mugre de la lana o los restos de jabón.

empleando residuos de graea o jab6n producen manchas y disminuyen la solidez a los tratamientoe hdmedos y al frote. b) Limpieza previa de los gêneros a teñir: lana bien limpia se facilita la tintura, los

 $-29 -$ 

c) Disolución del colorante: es conveniente empastar los colorantes con un poco de agua fria antes de diluir con agua hirviente, disolver luego completamente añadiendo más agua caliente y agitando bien.

**Como se mencionó, el hilo para aer tefiido se coloca en las autoclaves, éstas tienen unos tubos perforados en los cuales se colocan los conos con el**  hilo, en la parte interior, hay una bomba que hace circular el colorante a través de loa tubos hacia los **conos, de aqul la necesidad de los conos perforados**  para la tintura del hilo, se mantiene esta circulación por un tiempo determinado y luego se invierte, es decir, se hace que los tubos absorvan la tintura que se bombea fuera de ellos.

cabe mencionar, que las autoclaves se encuentran llenas de solución de tintura por lo que se permite la absorción por parte de los tubos de dicha solución. Gracias a los cambios de dirección de la tintura, se obtiene un tafti4o homogéneo del hilo.

- 30 -

#### II,5 PROCESO DE ACABADO:

Hay dos tipos de proceso de acabado: acabado hümedo y acabado seco:

ACABADO HUHEDO:

Este tipo de acabado se lleva a cabo en el batán en donde· se dotan de una superficie agradable al tacto ·y· a la vista, asi como al grueso adecuado del tipo de lana que se va a realizar. A continuación, las piezas se lavan enérgicamente en lavaderos especiales para liberarlas del polvo o de alguna mancha, alinque no se desharán de paja u otros materiales extraftos.

Posteriormente, las piezas se exprimen en centrifugas para pasarse después al carbonizado. El cual consiste en sumergir las piezas en una solución diluida de ácido sultürico para eliminar los materiales extraftos que no se eliminaron mediante el lavado, la siguiente etapa es una "cámara de calor donde se carbonizan las particulas extrañas, las cuales se eliminan mediante un batán seco que sacude la tela.

- 31 -

ACABADO EN SECO:

En este ùltimo proceso las telas reùnen las **cualidades necesarias para su venta tanto de tacto**  'como de vista.

Este departamento se forma por1

- a) Perchas
- b) cuchillas
- c) Decatizado
- d) Planchas

a) PERCHAS:

Se procesan en estas máquinas, aquellas telas que deben estar provistas de peluza, tales como cobertores, mantas, etc., ya que, por medio de pequeftisimas puas, se frota la superficie para hacer que los filamentos de lana (oprimidos en el proceso de hilatura) se levanten presentando un aspecto acolchonado.

- 32 -
#### DESCRIPCION DE PROCESOS

#### b)CUCHILLAS:

**Este subproceso aon9ta de una cuchi1la**  giratoria con la que se empareja la longiutd da la peluza, dejando el producto listo para el decatizado.

### c) DECATIZADO:

Loa articuloa de lana deben reoibir su acabado definitivo mediante vapor lo más seco posible, lo cual, además de hacer la pieza inencogible, da nervio y vista al tejido.

#### d) PLANCHAS:

Una vez que la tela ha sido ya terminada se somete al planchado para quitarle las arrugas y darle una mejor vista al producto. Una vez que el producto llega a este punto, se procede al doblado, y plegado que se efectùa a máquina.

33

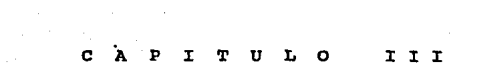

#### III.l COSTO DE TEJIDO:

El sistema de costeo utilizado actualmente **en Lanera Moderna es con base en los procesos de**  fabricación de telas, utilizando cada uno como proceso independiente, el cual proporciona los datos de costeo necesarios para calcular el costo del siguiente **proceso.** 

El costo total de la tela se obtiene **sumando loe costos de producción, es decir, el costo**  de teiido, más el de tintoreria y más el de acabador pare llegar al costo unitario (costo por metro acabado) ea necesario dividir el costo de produccción entre los metros terminados de cada tela.

Para obtener al costo de producción de cada tela, se debe tomar en cuenta las siguientes variables de cada departamento: materiales empleados, mano de obra y gastos indirectos.

35

Se ejemplifica el sistema actual de costos, con el cálculo del costo de producción de siete telas, se escogió éste número debido a que existen siete **clases de procesos de acabado (como se mencionó en el**  capitulo anterior).

Las caracteriaticas de las telas son:

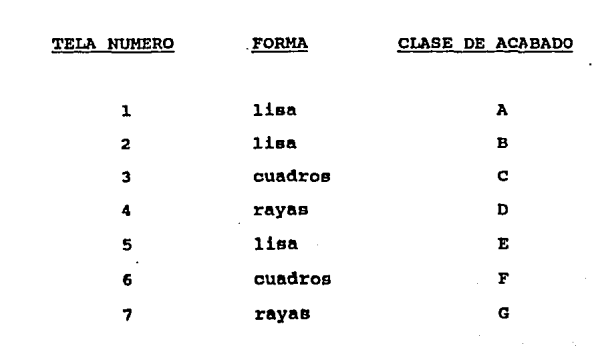

TABLA 3.1

- 36 -

El costo de tejido es el cbsto por fabricar las telas propiamente, para calcularlo es necesario contar con los datos de los siguientes departamentos: cardado y tintoreria del hilo,

Las telas lisas, para ilustrar el ejemplo, se fabrican con hilo liso y luego se tiñen; mientras que las·· telas· con figura, se fabrican con hilos ya teñidos; por lo tanto, al calcular el costo de tejido de telas con figura, es necesario afiadirle al costo de fabricación del hilo, el costo de tintoreria.

Cabe **mencionar, como** explicación al siguiente esquema, que las telas que no han pasado por el departameto de acabado, se llaman telas crudas, y las que ya pasaron por ése departamento reciben el nombre de telas acabadas,

A continuación se presenta el esquema del costo de tejido que se explica m6s adelante:

17

COSTO DE TEJIDO

#### TOTAL DE PRODUCCION **COSTO**

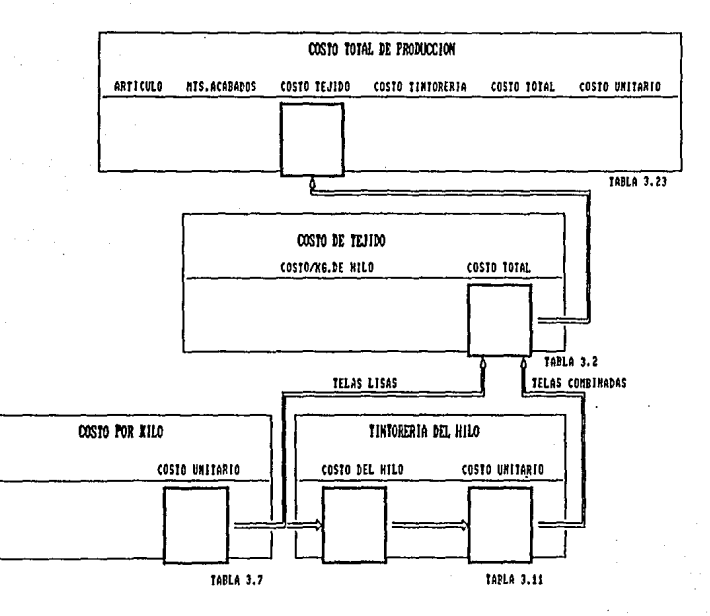

# ESQUEMA 1

**Como se observa en el esquema anterior, el**  costo tejido proporcionan los departamentos de cardado y tintoreria del hilo. se obtiene con basé en datos que

El costo de Tejido se obtiene en la tabla 3.2 y su cálculo se explica a continuación:

# COLUMNA<sup>1</sup>:

ARTICULO: Se refiere al numero de· tsla a la cual se le vá a calcular el costo de tejido.

# COLUMNA 2:

METROS TEJIDOS CRUDOS: Se obtienen del reporte que proporciona el departamento de acabado, los cuales se obtienen ds la tabla 3.3.

- 39 -

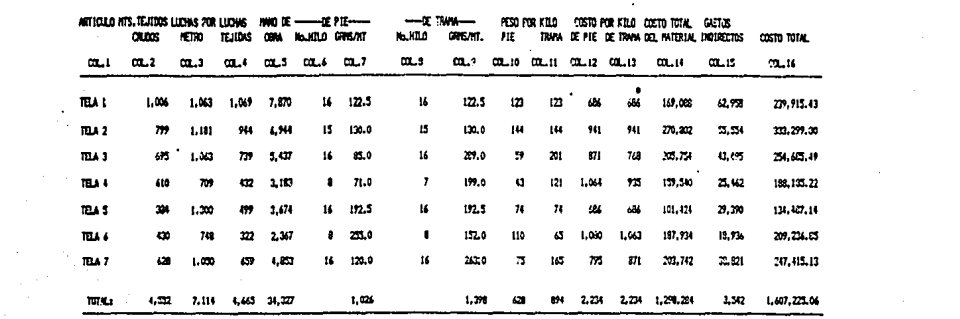

costo actreutos

TABLA 3.2

 $\mathcal{A}=\mathcal{A}$  .

COSTO DE TEJIDO

TABLA 3,2

REPORTE DE ACABADO

|                   | <b>ARTICULO MTS.CRUDOS</b> | <b>KGS.CRUDOS</b> |     | MTS.ACAB. KGS.ACAB. |
|-------------------|----------------------------|-------------------|-----|---------------------|
| TELA 1            | 1006                       | 250               | 894 | 252                 |
| TELA 2            | 799                        | 300               | 775 | 301                 |
| TELA 3            | 695                        | 261               | 675 | 263                 |
| TELA 4            | 610                        | 165               | 590 | 166                 |
| TELA 5            | 384                        | 150               | 363 | 151                 |
| TELA <sub>6</sub> | 430                        | 174               | 420 | 176                 |
| TELA 7            | 628                        | 241               | 618 | 243                 |
|                   |                            |                   |     |                     |

TABIA 3.3

COLUMNA 3:

LUCHAS POR METRO: Este dato se obtiene **de los telares y se refiere a las pasadas que recorre**  el proyectil para tejer un metro de cada tela.

La descripción del hilo del caso que se maneja se dá en la tabla 3.4

 $41 -$ 

# DESCRIPCION DEL HILO

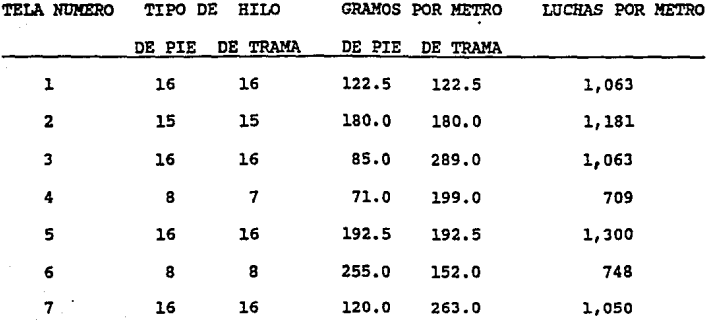

TABLA 3.4

#### CAPITULO Ill

COSTO DE TEJIDO

TABLA 3.2

#### COLUMNA 4:

TOTAL DE LUCHAS TEJIDAS: Se obtienen al multiplicar los metros crudos por las luchas por metro y el resultado se divide entre mil.

COLuMNA 51

MANO DE OBRA: Se prorratea la mano de obra que dé contabilidad en función a laa luchas tejidas.

En el caso, la mano de obra que proporcionó eontabilidad para el departamento de tejido fué de 34,327.00 y el total de luchas tejidas fué de 4,6641 par lo que se obtiene un factor igual a 7.36 con el cual se prorratea el total de luchas tejidas en cada tela y se obtienen los resultados que se muestran en la tabla 3.5

- 43 -

COSTO DE TEJIDO

#### TABLA 3.2

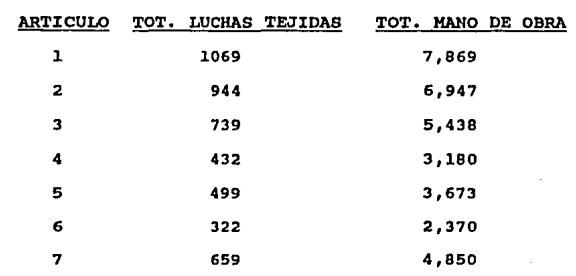

MANO DE OBRA DEL DEPARTAMENTO DE TEJIDO

TABLA 3.5

COLUMNA 6:

NUMERO DE HILO DE PIE.

COLUMNA 7:

GRAMOS POR METRO DE PIE. COLUMNA 8:

NUMERO DE HILO DE TRAMA.

COLUMNA 91

GRAMOS POR METRO DE TRAMA.

Los datos de las columnas  $6,7,8$ ,  $y$  9 se obtienen da las tarjetas mancionadaa al describir la columna 3 (luchas por metro) de la tabla 3.4:

- 44 -

COSTO DE TEJIDO

TABLA 3.2

**Las columnas 10 y il se refieren al peeo**  total de los hilos tanto de treme como de pie que forman las telas, se obtienen al multiplicar los metros tejidos crudos **por los gramos por metro, ya**  sean de pie pare la columna 10 como los de trema pera la columna 11:

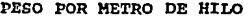

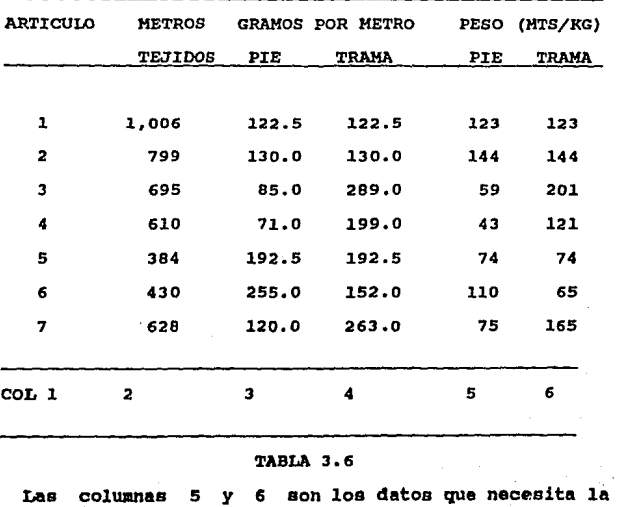

tabla 3.2 en aus columnas lo y 11.

- 45 -

COSTO DE TEJIDO

TABLA 3,2

#### COLUMNAS 12 Y 13:

Se refieren al costo por kilo de los hilos, los datos se obtienen del departamento de cardado (Telas Lisas) o del de tintoreria (Telas Combinadas). El costo de los hilos.que forman las telas lisas se obtiene de diferente manera al de loa hilos que forman las telas con figura, esto es debido a que, al tejer una tela con fiqura, necesita estar ya teftido el hilo, y por lo tanto, al costo de tejido se le incluye el costo de tintoreria. Los hilos de telas **lisas no incluyen el costo da tintoreria ya que ae**  tejen con hilos sin teñir, y se tiñe la tela.

El costo por kilo de los hilos de telas lisas se obtiene del departamento de cardado, y se explica a continuación con base en la tabla 3.7:

- 46 -

COSTO DE TEJIDO

TABLA 3.2

### COSTO POR KILO DE HILO

MUNERO Y CLASE KILOS DIS KILOS OF TIPO KILOS MATERIAS MANO DI CARGOS COSTO costo DE costo costo DE HILO PUESTOS TENIDOS DESPERDICIO PRINAS OBRA 'INDIREC. TOTAL DESPERD, NETO UNITARIO 16 1.400 1.380  $20<sub>1</sub>$ 667,353 70,744.6 212,233.9 950,331.9 3,600 946,731 686.04 10 400 376  $\overline{\mathbf{24}}$ 290,528 16,945.2 50,415.4 358,308.8 4,320 353,988 941.46  $15$ 10 350 235 s. 15 156,099 6,938.7 20.816.2 184.754.7 2.700 182.054 774.70 20 333,109 17,153.9 51,461.8 401,725.2 3,600 398,125 829.43  $500$ 420  $10$ 

# **TABLA 3.7**

NOTA: El costo de desperdicio depende del porcentaje de lana que contenga, el desperdicio tipo 10 cuesta \$180.00 el kilo y el tipo 5 cuesta \$100.00 el kilo.

#### CALCULO DEL COSTO POR KILO DE HILO

El costo por producir un kilo de hilo sin teñir (tabla 3.7), para telas lisas, se determina en departamento de cardado, y se forma de las el siquientes variables:

- 47 -

COSTO DE TEJIDO

CONT. TABLA 3,2 COL, 12 y 13

TABLA 3.7

1.- Kilos dispuestos.

2.- Kilos obtenidos

3,- Tipo de desperdicio

4.- Kilos de desperdicio

5.- Materias primas

6.- Mano de obra.- se obtiene de la hoja de distribución de mano de obra (tabla 3.B).

7.- Gastos indirectos

e.- costo de los desperdioioa·

COLUMNA 11

KILOS DISPUESTOS: son los kilos reales de que se dispone para producir las telas.

COLUMNA<sub>2:</sub>

KILOS OBTENIDOS: como su nombre lo indica, son los kilos obtenidos de cada hilo.

- 48 -

COSTO DE TEJIDO CONT. TABLA **j, 2 COL.** 12 Y 13 TABLA 3.7

#### COLUMNA 3:

TIPO DE DESPERDICIO: EKisten dos clases de desperdicio, en función al material que forma el hilo, el desperdicio numero 10 (cuesta 180 pesos el kilo), *y* el desperdicio nümero 5 (cuesta 100 pesos el kilo),

# COLUMNA 4:

KILOS DE DESPERDICIO:Son los kilos de diferencia que se obtienen al restar los kilos obtenidos de los dispuestos.

### COLUMNA 5:

MATERIAS PRIMAS:Se obtienen al multiplicar los kilos dispuestos de cada hilo, por el precio de la materia prima (el contenido de dichos vales se muestra en la tabla 3.8).

- 49 -

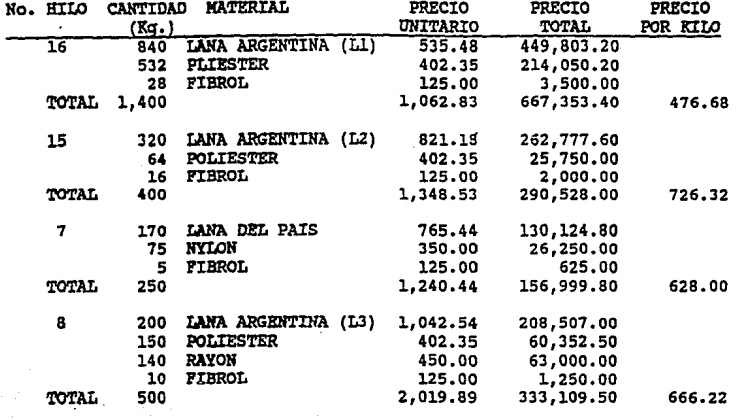

# CONTENIDO DE LOS VALES DEL ALMACEN DE MATERIA PRIMA

TABLA 3.8

COSTO DE TEJIDO

CONT, TABLA 3.2 COL, 12 Y 13

 $\overline{\phantom{a}}$ 

TABLA 3.7

# COLUMNA 6:

MANO DE OBRA: Se obtiene de la hoja de distribución de mano de obra directa, (tabla 3.9) cual ae explica a continuación!

MANO DE OBRA DEL DEPARTAMENTO DE CARDADO

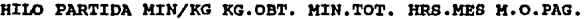

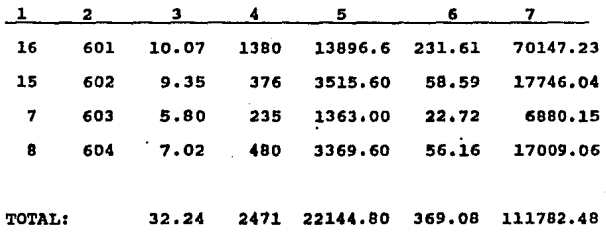

TABLA 3.9

La mano de obra calculada en la tabla anterior son los datos que necesita la tabla 3.7 en su columna 6.

 $-51 -$ 

COSTO DE TEJIDO

CONT. TABLA J.2 COL. 12 Y 13 TABLA 3.9

# COLUMNA l:

NUMERO y CLASE DE HILO: aqui se especifica el hilo en base al cual se determinar4 la mano de obra que se empleó en su fabricación.

COLUMNA 2:

PARTIDA: Es el número de registro del hilo.

COLUMNA *3:* 

MINUTOS POR KILOGRAMO: Se obtienen de la hoja de estándares que se muestra a continuación:

# TABLA DE ESTANDARES PARA LA PRÔDUCCION

# DE HILOS EN EL CARDADO

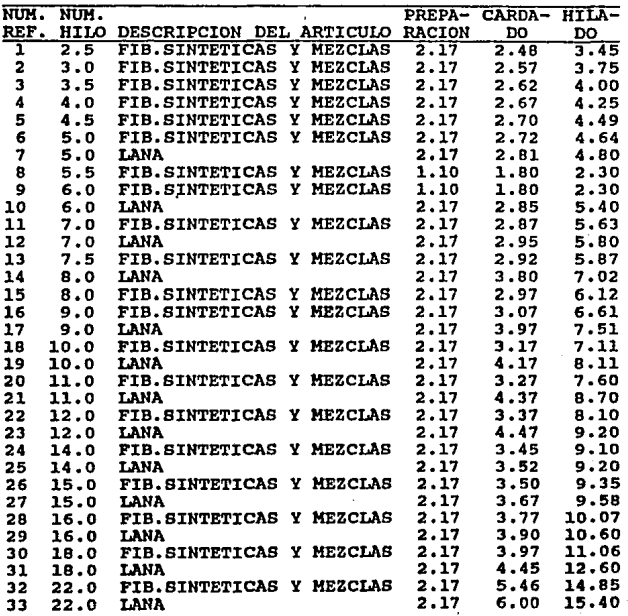

**TABLA 3.10** 

 $-53 -$ 

COSTO DE TEJIDO

CONT. TABLA J.2 COL. 12 Y 13

TABLA 3.9

COLUMNA 4:

KILOGRAMOS OBTENIDOS: son los kilogramos obtenidos de cada hilo (ae obtienen de la columna 2 de la tabla 3.7)

# COLUMNA 5:

TOTAL DE MINUTOS: Be obtiene al multiplicar los minutos por kilogramo por los kilogramos obtenidos,( columna 3 por columna 4 ).

COLUMNA 6:

HORAS EN EL MES: se calculan al dividir los minutos totales entre 60, ( columna 5/60)

COLUMNA 7:

MANO DE OBRA: Be obtiene prorrateando el total de meno de obra que proporciona contabilidad en función a las horas en el mea que se tardó producir cada hilo.

Este dato es el que neceeita el departamento de cardado como mano de obra. (tabla 3.7 columna 6).

- !54 -

COSTO DE TEJDO CONT. TABLA 3.2 COL. 12 Y 13 TABLA 3.7

Terminando la tabla 3.9 que fue la fuente de datos de la columna 6 de la table 3.7, seguiremos con la siguiente columna para obtener el costo por kilo de los hilos de telas lisas.

COLUMNA 71

CARGOS INDIRECTOS: se calculen multiplicando le mano de obre del departamento, por el factor del mismo que es igual e tres, (columna 6 por columna 3)

COLUMNA 81

COSTO TOTAL: es la suma de materias primas, más, mano de obre, más, cargos indirectos. (columna 5 + columna 6 + columna 7)

# COLUMNA 9:

COSTO DE LOS DESPERDICIOS: Se obtiene el multiplicar los kilos de desperdicio por el costo del tipo de desperdicio(col. 4 por col. 5)

- 55 -

COSTO DE TEJIDO

CONT. TABLA j.2 COLS, 12 Y 13

TABLA 3.7

# COLUMNA 10:

COSTO **NETO: es la diferencia**  entre el costo total y el costo de los desperdicios  $(columna 8 - columna 9).$ 

# COLUMNA 11:

COSTO UNITARIO: es el cociente que se obtiene al dividir el costo neto de cada hilo, entre, los kilos obtenidos de ese hilo (col. 10/col 2)

Les datos de esta columna son el costo por kilo de hilo de telas lisas (columnas 12 y 13 de la tabla 3.2).

- 56 -

COSTO DE TEJIDO

CONT. TABLA 3.2 COLS. 12 Y 13

TABLA 3.2

El costo por kilo de hilo de las telas con figura, (telas 3, 4, 6, 7) incluye el costo de tintoreria del hilo y se calcula de la siguiente manera:

COSTO DE TELAS EN CRUDO

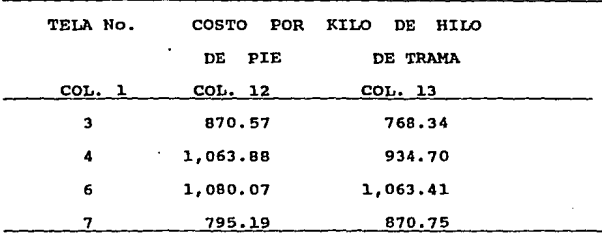

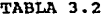

| TDA.<br><b>AMUS</b> | do. NE NILD<br>col. I | <b>COLOR</b><br>(0.2) | <b>ATLOCKHOS</b><br>tel.3 | <b>CASTO DEL HILD</b><br>A fes. | <b>C.NATERSAL</b><br>10I.L | 9.D.<br>mik | s. im.<br>3017 __ . 001.1 | C. TOTAL  | <b>C. UNITARIO</b><br>11.7 |
|---------------------|-----------------------|-----------------------|---------------------------|---------------------------------|----------------------------|-------------|---------------------------|-----------|----------------------------|
|                     | ţå                    | <b>VERDE</b>          | 51.08                     | 40527.67                        | 7043.42                    | 551.14      | 3346.44                   | 51 07 .17 | \$70.57                    |
|                     | 14                    | 46431118              | 700.04                    | 137794.09                       | 3112.70                    | 1873.93     | 11243.66                  | 15-321.40 | 748.14                     |
|                     |                       | ANI CLAND             | (3.3)                     | 15727.50                        | 7325.98                    | 404.07      | 2124.44                   | 46075.49  | 1941.18                    |
|                     |                       | AZUL PET              | 121.39                    | 14045.97                        | 11495.00                   | 1132.54     | 675.26                    | 11341.77  | 914.70                     |
|                     |                       | wt                    | 107.45                    | <b>1114.72</b>                  | 20321.00                   | 1021.01     | 4135.07                   | 110427.17 | 1000.07                    |
|                     |                       | <b>MIDE</b>           | 45.14                     | 5011.31                         | 11024.45                   | 309.79      | 3458.77                   | 49504.59  | 1043.41                    |
|                     | 18                    | <b>DATS</b>           | 75.36                     | 51499.90                        | 1303.75                    | 701.09      | 4218.54                   | 59925.19  | 715.19                     |
|                     | 14                    | ANL.                  | 165-18                    | 11308.72                        | 19720.00                   | 1540.94     | 9245.47                   | 143814.13 | \$70.75                    |
| 1074.               |                       |                       | $110.16 -$                | 618451.84                       | \$3447.48                  | 7938.55     | 47931.30                  |           |                            |

TABLA 3.11

57

cont. col. 12 y 13 de tabla 3.2

TABLA 3.11

**A continuación ee explica el costo de**  tintoreria del hilo de las telas con figura que se muestra en la tabla 3.11.

COLUMNA 1:

NUMERO DE HILO: Se especifica **el hilo al cual se le calcula el costo de tintoreria.** 

COLUMNA 2:

**COLOR: Se anota el color al cual**  se tefiir6 el hilo.

COLUMNA 3:

KILOGRAMOS: Bon los kilogramos de hilo que se van a teñir, se obtienen de la tabla 3.2 columnas 10 y l.

# COLUMNA 4:

COSTO DEL HILO: Be refiere al costo de producir los kilogramos especificados en la columna anterior. Se obtiene al multiplicar el costo unitario del departamento de cardado por los kilogramos a teñir:

 $-58 -$ 

cont. col. 12 y 13 de tabla 3.2

TABLA 3.11

# COSTO DE PRODUCCION DEL HILO

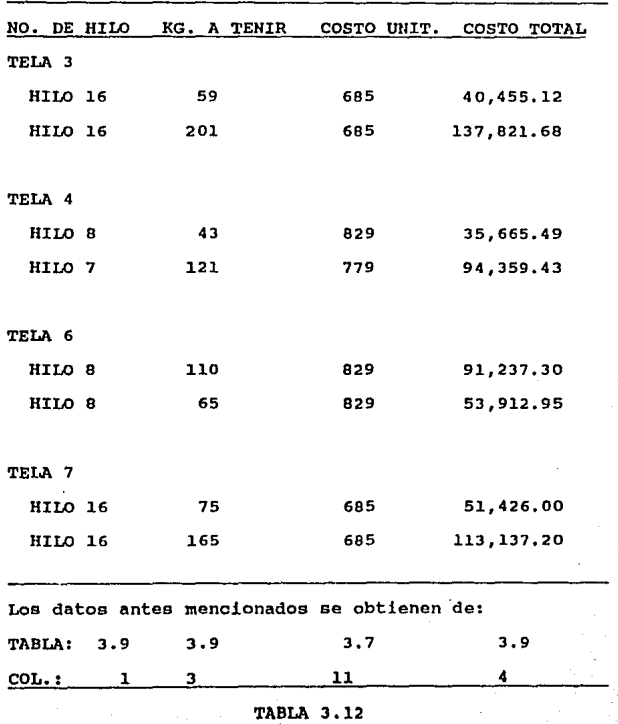

- 59 -

cont. col. 12 y 13 de tabla 3.2

TABLA 3.11

#### COLUMNA 5:

 $\ddotsc$ 

MATERIALES: Se obtienen de los **vales de salida del almacén de colorantes.** 

#### COLUMNA<sub>6</sub>

MANO DE OBRA: La proporciona el departamento de contabilidad y se prorratea en función a los kilogramos que se van a colorear.

### COLUMNA 7:

GASTOS INDIRECTOS: En **este departamento, los gastos indirectos son seis veces m6s**  la mano de obra que se utiliza para cada hilo.

#### COUMNA B:

COSTO TOTAL: Se obtiene al sumar los siguientes costos: materiales (col.5), mano de obra (col.6) y gastos indirectos (col.7)

#### COLUMNA 9:

COSTO UNITARIO: Se obtiene al dividir el costo total entre los kilogramos de hilo. (columna e entre columna 3) Este dato es el que necesita la **tabla** 3,2 en la columna 12 o 13.

 $- 60 -$ 

# COSTO DE TEJIDO

CONT. TABLA 3.2

**Para obtener** el **costo por metro de porducción de cada tela, es necesario calcular el costo del material que compone cada una, esto se**  determina en la columna 14 de la tabla 3.2 donde se calcula el costo de tejer cada tela:

COLUMNA 14:

COSTO TOTAL DEL MATERIAL: Se obtiene al sumar el costo por kilo de hilo de pie por los kilogramos de hilo de pie, más, el costo por kilo de hilo de trama por los kilogramos de hilo de trama, esto es: col  $14 = (col 12)(col 10) + (col 13)(col 11)$ 

### COLUMNA 15:

GASTOS INDIRECTOS: Son **ocho**  veces el costo de mano de obra del departamento.

# COLUMNA 16:

COSTO TOTAL: Se obtiene al sumar el costo de mano de obra más, el costo total del **material, m6s, los gastos indireCtos, esto es:**   $col 16 = col 5 + col 14 + col 15.$ 

61

# COSTO DE TEJIDO

CONT. TABLA 3.2

El costo total que se obtuvo en la tabla 3.2 (Costo de Telas en Crudo), es el costo de tejido que se anota en la tabla 3.13 (Costo Total de Producción de Telas).

#### COSTO TOTAL DE PRODUCCION

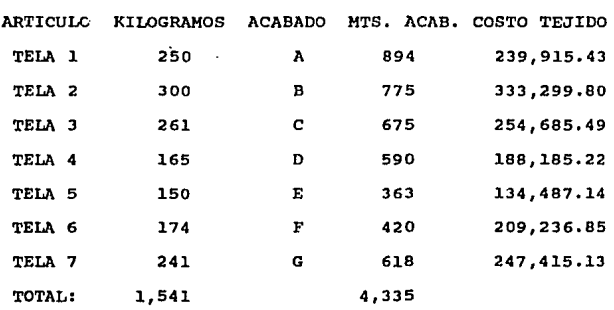

TABLA 3.13

- 62 -

# III.2 COSTO DE TINTORERIA:

**El costo de tintoraria de 1as talas lisas, se calcula en función de los kilogramos de tela que componen cada articulo. Las variables que intervienen**  en el cálculo de dicho costo son:

a) Kilogramos crudos.

b) Costo de Materiales.

c) Mano de Obra.

d) Gastos Indirectos.

a) KILOGRAMOS CRUDOS: son los kilogramos de materia prima que se utilizan en la fabricación de telas lisas, se obtienen de la siguiente tabla:

- 63 -

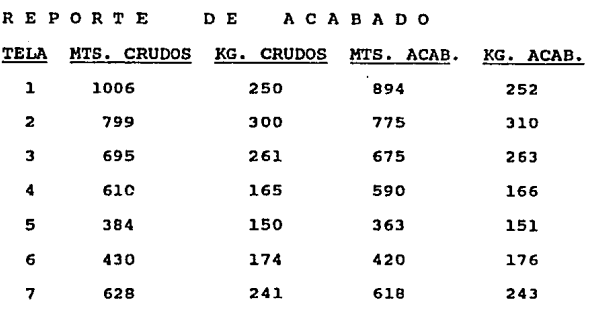

## TABLA 3.14

b) COSTO DE MATERIALES: Se obtiene de los **vales** de salida **del almacén de materia prima,**  contienen el costo de colorantes que se usarán para **teftir determinado numero de kilogramos. Para nuestro ejemplo, los costos son los siguientes:** 

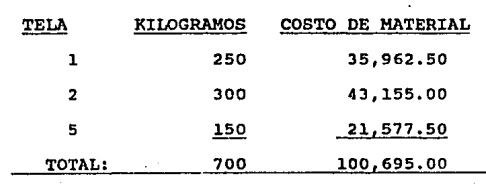

TABIA 3.15

- 64 -

e) MANO DE OBRA: **La proporciona el departamento de contabilidad, en el ejemplo es igual a**  \$7,595.oo.

El departamento de contabilidad obtiene el dato de la siguiente manera: hay máquinas especificas **que tiñen las telas, y se conoce el nümero de operarios que maneja cada máquina, por lo que éste dato es la suma de los salarios de dichos operarios.** 

d) GASTOS INDIDRECTOS: se **calculan multiplicando la mano de obra del departamento por un factor, el de este departamento es igual a seis, por**  lo que los gastos indirectos son:(7,595) (6)~\$45,570 **pesos.** 

e) COSTO TOTAL: Se obtiene sumando el costo de matrial más el costo de mano de obra *y* más el costo de gastos indirectos:

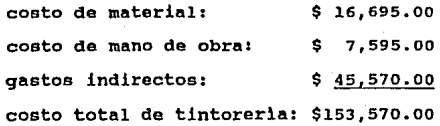

- 65 -

**El costo total se prorratea en función a**  los kilogramos de tela que se tiñeron:

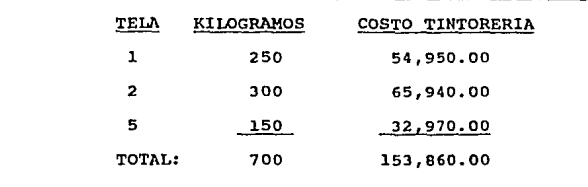

TABLA 3.16

l,

El costo de tintoreria de cada tela se anota en la hoja de costo total de producción de **telas, la cual se muestra a continuación:** 

COSTO TOTAL DE PRODUCCION

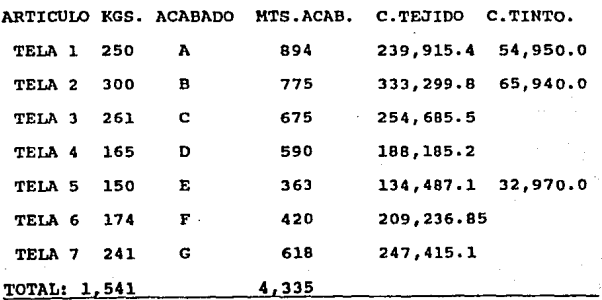

TABLA J. 17

 $-66 -$ 

# COSTO DE ACABADO

# III.3 COSTO DE ACABADO Y COSTO TOTAL:

**Lo primero que se determina son los metros de tela que pasan por cada proceso, éste dato se obtiene del**  Reporte Mensual del departamento (tabla 3.18). Estos **metros acabados, sirven como base para obtener el costo total de cada metro de tela acabada, es decir, el costo de acabado de cada tela dependiendo del**  proceso de acabado que sufrió la misma.

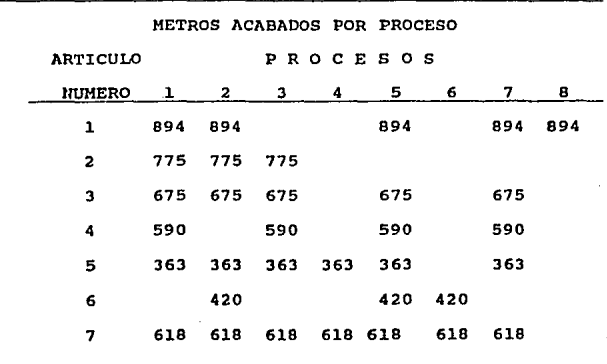

TABLA 3.18

- 67 -

# COSTO DE ACABADO

**Para calcular el costo de acabado de cada metro de tela, es necesario Obtener el costo por metro acabado**  de determina en continuación: la **cada proceso, este factor se**  tabla 3.19 que se explica a

| DEPARTAMENTO DE ACABADO |       |                      |        |               |                                                         |       |  |  |
|-------------------------|-------|----------------------|--------|---------------|---------------------------------------------------------|-------|--|--|
|                         |       |                      |        |               | MAQUINA MATERIAL M.DE O. G.IND. C.TOT. MTS.ACAB. \$/MT, |       |  |  |
| ı                       | 5,489 | 18,332 54,996 78,817 |        |               | 3,915                                                   | 20.13 |  |  |
| 2                       |       | 1.948                | 5,844  | 7,792         | 3,745                                                   | 2.08  |  |  |
| з                       | 6,235 | 9,320                |        | 27,960 43,515 | 3,021                                                   | 14.40 |  |  |
| 4                       | 1,250 | 5,831                | 17,493 | 24,574        | 981                                                     | 25.05 |  |  |
| 5                       |       | 2,930                | 8,790  | 11,720        | 3,560                                                   | 3.29  |  |  |
| 6                       |       | 750                  | 2,250  | 3,000         | 1.038                                                   | 2.89  |  |  |
| 7                       |       | 2,768                | B,304  | 11,072        | 3,140                                                   | 3.53  |  |  |
| 8                       | 1,816 | 452                  | 1,356  | 3.624         | 894                                                     | 4.05  |  |  |

TABLA 3.19

- 68 -
#### COLUMNA l:

MAQUINA.-Dependiendo por que tipo de máquinas pasa la tela, es el proceso de acabado a que se somete. Aqui se especifica cada mácuina.

#### COLUMNA 2:

MATERIALES.- Este dato se obtiene de los vales de salida del almacén de materia **prima, en los que se especifica qué materiales se usaron ése mes en cada máquina (suponemos que las siete telas se fabricaron un mismo mes).** 

COLUMNA 3:

MANO DE OBRA.- La proporciona **el departamento de contabilidad.** 

COLUMNA 4:

GASTOS INDIRECTOS.- Se obtiene de multiplicar la mano de obra del departamento por el factor del departamento que en este caso es igual a tres.

COUMMA<sub>5:</sub>

TOTAL. - Es la suma de los materiales más mano de obra más gastos indirectos.

- 69 -

COLUMNA 6:

METROS ACABADOS.- Se obtienen del reporte mensual de producción (tabla J.lB).

COLUMNA 7:

COSTO UNITARIO.- Se obtiene al dividir el costo total de cada proceso entre los **metros acabados del proceso.** 

El costo unitario por máquina obtenido en **la columna siete, es muy importante ya que sirve para**  determinar el costo de producción del departamento de **acabado de cada proceso.** 

Existen **ocho procesos de acabado y se agrupan en siete combinaciones que dan lugar a siete tipos de acabado, para obtener el costo por metro de cada uno, es necesario sumar los factores de los**  procesos que forman cada tipo de acabado. Esto se lleva a cabo en la tabla J.20 :

- 70 -

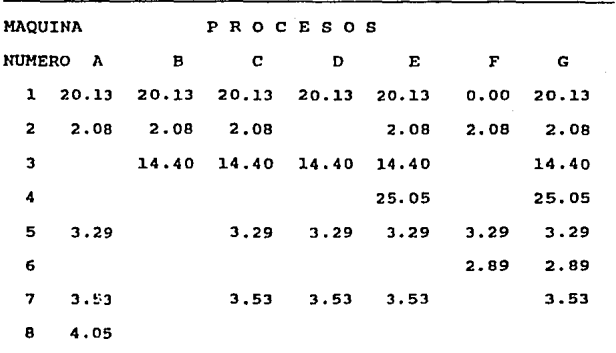

# COSTO UNITARIO POR PROCESO DE ACABADO

### TABLA 3.20

El costo total de acabado, se obtiene al multiplicar los metros acabados de cada tela por el costo por proceso que les corresponde según el tipo de **acabado utilizado en cada tela, esto se muestra en la**  tabla 3.21:

- 71 -

#### COSTO TOTAL DE PRODUCCION

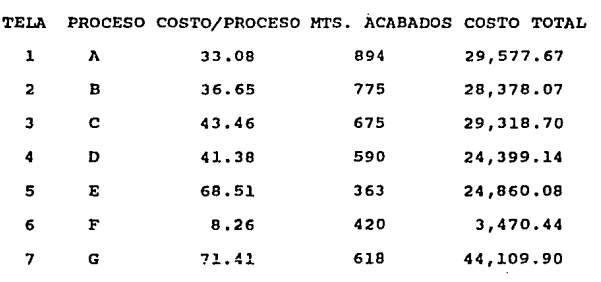

TABLA 3.21

**El costo obtenido en la tabla anterior, es el costo de acabado de cada tela, y es uno da los**  factores que compone el costo total de producción de cada una se obtiene al multiplicar el costo unitario de acabado por los metros acabados de cada tela. Este costo se anota en la hoja de costo total de producción como se observa en la table siguiente (3.22):

- 72 -

## COSTO TOTAL DE PRODUCCION

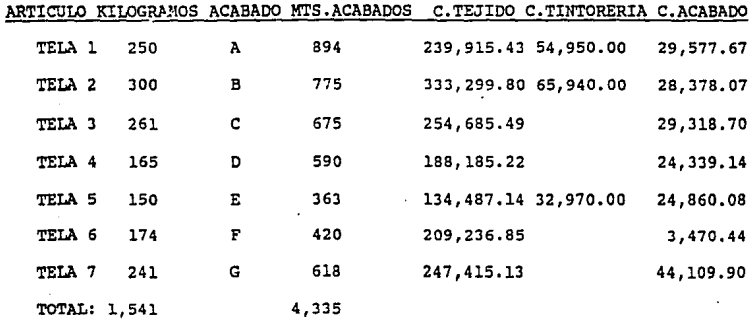

TABLA 3.22

### COSTO TOTAL

El co8to total de producción se obtiene al sumar el costo de tejido más el de tintoreria más el **de acabado de cada tela fabricada. Para obtener el**  costo unitario solamente es necesario dividir el costo **total entre los metros acabados de cada tela. Esto se**  ilustra en la siguiente tabla:

# COSTO TOTAL DE PRODOCCION

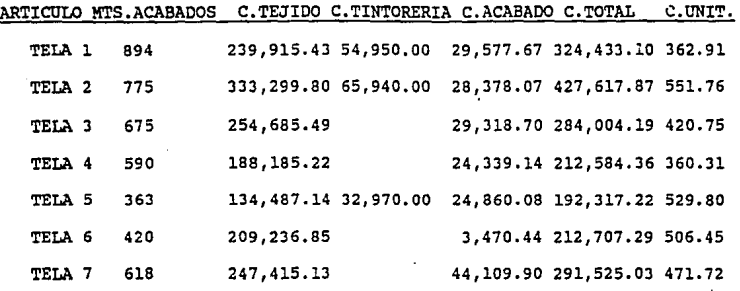

TABLA 3.23

# INDICE DE TABLAS

# IlI.l COSTO DE TEJIDO:

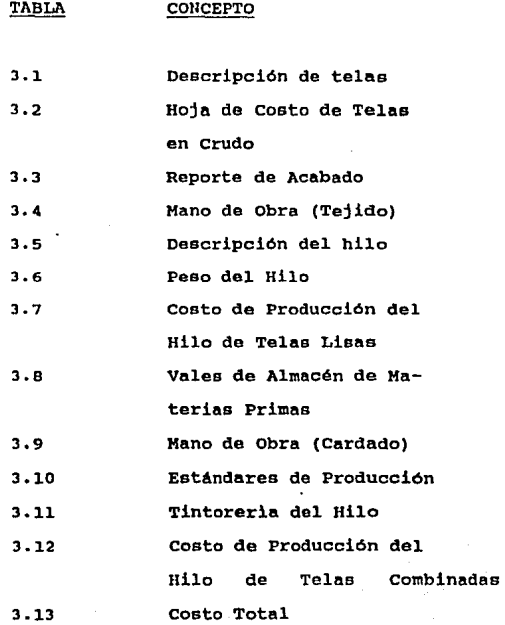

- 76 -

# INDICE DE TABLAS

# III.2 COSTO DE TINTORERIA:

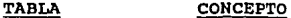

3 .J.4 Reporte de Acabado

3.J.5 **costo de Materiales** 

3.J.6 costo Total. del. Depto.

de Tintoreria

# 3.J.7 costo Total de Tintoreria

- 77 -

# INDICE DE TABLAS

# III.3 COSTO DE ACABADO:

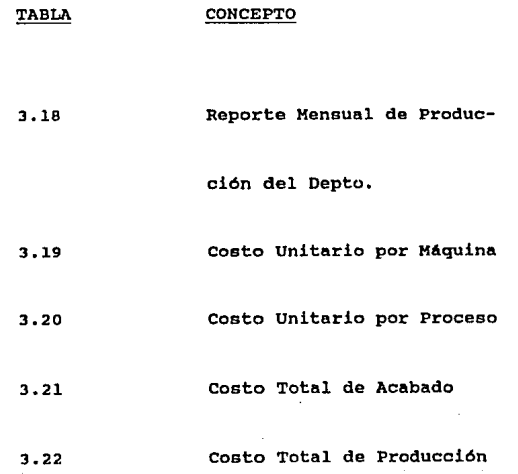

- 78 -

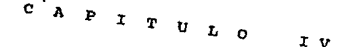

# ESTA TESIS NO DEBE<br>SALIR DE LA BIBLIOTECA

#### IV.1 INTRODUCCION:

Lotus es un paquete que utiliza hojas de trabajo compuestas por renglones y columnas que al cruzarse forman numerosas celdas. Cada celda tiene una "dirección" compuesta: por las coordenadas de su columna-renglón, las columnas de la hoja están denominadas por letras y los renglones por nümeros.

En cada celda puede haber datos en forma de texto, nümeros o fórmulas. Se pueden manejar funciones de diferentes tipos: financieras, estadisticas, de calendario, lógicas y matemáticas. Tiene además una gran variedad de formatos para controlar su presentación, y sus opciones de impresión permiten preparar fáci1mente los reportes.

En una hoja de trabajo se pueden crear "rangos" y "ventanas". Un rango es un rectángulo de celdas que puede estar compuesto de: una o más columnas, un renglón o m6s, e incluso de una so1a celda. Al rango se le dá un nombre al cual se puede hacer referencia posteriormente para copiarlo, moverlo o trabajar con él.

El rango se identifica por su primera y ültim8 coordenadas (separadas por dos Puntos), es decir, si se quiere crear un ranqo que comprenda un bloque de las columnas A a la C y los renglones 4 y 5, se determina de la siguiente manera: A4..C5

 $- 80 -$ 

LOTUS<sub>1</sub>

Lae ventanas sirven para dividir una hoja de **trabajo en forma vertical u horizontal, permitiendo trabajar con dos pantallas en el mismo monitor.** 

**Una de las ventajas de este paquete es poder combinar datos de diferentes archivos en uno solo, y esto se logra salvando en archivos los datos que se desean combinar e "importandolos 11 desde el archivo en el**  que ee necesitan. Por ejemplo: en el módulo TEJIDO, se tiene un bloque de datos que son los resultados del módulo (se llama RESTEJIDO) y que se necesitan en el módulo TOTAL para el cálculo del costo total de **producción. Lo que se tiene que hacer es, desde el**  módulo TOTAL, importar el archivo con los datos que se **necesitan,** es decir, RESTEJIDO.

Se salvan con la instrucción:

/File xtract Values <nombre> **<rango>**  Se importan con:

/File Combine Copy Entire <nombre>

Otra ventaja ee que se pueden manejar varias instrucciones automatizadas, llamadas MACROS. Una macro **es una secuencia programada de instrucciones que debe**  realizar la hoja de trabajo al invocar la macro.

 $-$  Bl  $-$ 

**Existe una macro especial denominada MACRO**  CERO, la cual se auto-ejecuta en el momento de cargar el módulo de trabajo (sirve por ejemplo, en el módulo **TEJIDO, para mover el cursor de celda en celda y de esta**  forma facilitar la introducción de los datos iniciales. En el módulo TINTORERIA se utiliza para importar datos **que ya se teclearon en el módulo TEJIDO y que son**  insumos del módulo recién cargado).

#### IV.2 SISTEMA AUTOMATIZADO:

El sistema de costeo consta de cinco módulos:

- Entrada.

- Tejido,

- Tintoreria.

- Acabado.

- Total,

ENTRADA:

**de costeo.**  Es el modulo de introducción al sistema

TEJIDO:

Calcula el costo de tejido de cada tela. Aqui se incluye el costo de tintorerla de las telas **combinadas, mientras que el de las telas lisas se**  calcula en el modulo TINTORERIA.

Los datos de entrada que necesita son proporcionados por loe departamentos que se indican:

1) DATOS GENERALES:

-Tipo de tela (lisa o combinada).

-Tipo de hilo de pie, color, costo del color.

-Tipo de hilo de trama, color, costo del color.

-Tipo de acabado de cada tela.

 $- 83 -$ 

2) PEPARTAMENTO DE TEJIDO:

-Gramos por metro de hilos que forman

cada tela.

**-Luchas por metro de cada tela.** 

3) DEPARTAMENTO DE ACABADO

**-Metros crudos.** 

-Kilogramos crudos.

-Metros acabados.

-Kilogramos acabados.

4) DEPARTAMENTO DE CONTABILIDAD:

**-La mano de obra utilizada en cada**  departamento,

-Factor de gastos indirectos de cada departamento,

5) ALMACEN DE MATERIAS PRIMAS:

-Número de hilo, material que lo forma, cantidad, precio unitario.

6) DEPARTEMENTO DE CARDADO:

-Minutos para fabricar cada kilogramo de hilo (de tabla de estándares). -Kilogramos obtenidos de cada hilo.

- 84 -

**Los datos antes mencionados se introducen al modelo mediante la macro cero que mueve el cursor de**  celda en celda para permitir la introducción de datos. **Dicha macro se muestra a continuación:** 

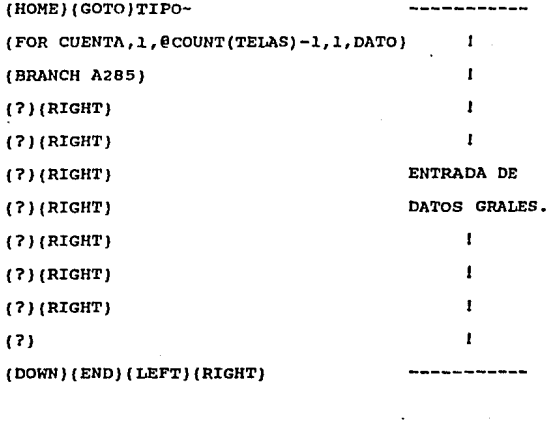

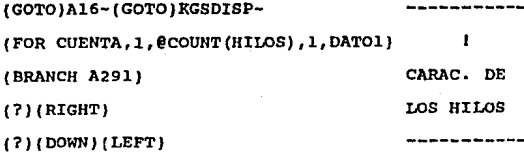

- 85 -

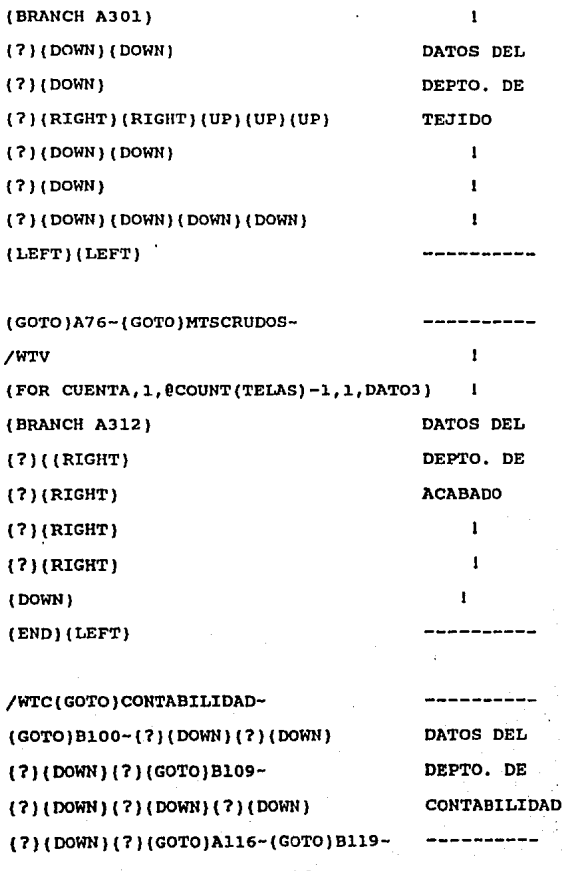

 $\mathbf{I}$ 

(FOR CUENTA,l,@COUNT(TELAS)-l,2,DAT02

 $(GOTO)$ A30~ $(GOTO)$ B36~

- 86 -

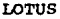

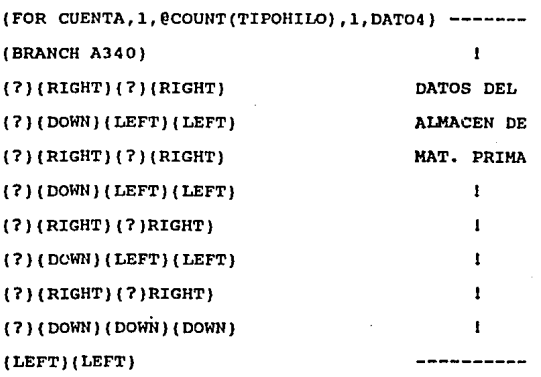

{GOTO)Al74-{GOTOJB176- -----(FOR CUENTA,l,@COUNT(TIPOHILO),l,DATOS)  $\mathbf{I}$ (BRANCH A346) DATOS DEL (?) DEPTO. DE (DOWN) CARDADO

El costo de tejido se calcula con base en los datos que se cargan utilizando la macro anterior y tienen las siguientes coordenadas:

- 87 -

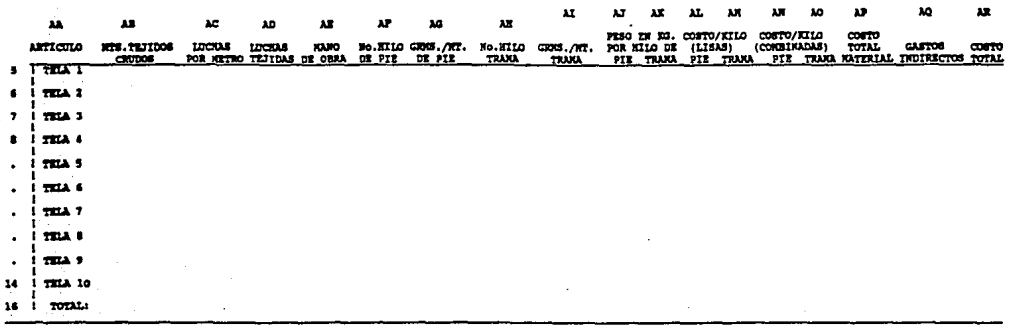

COSTO DE TEJIDO

# TEJIDO:

De los telares se obtiene la descripción del hilo la **cual se anota a continuación:** 

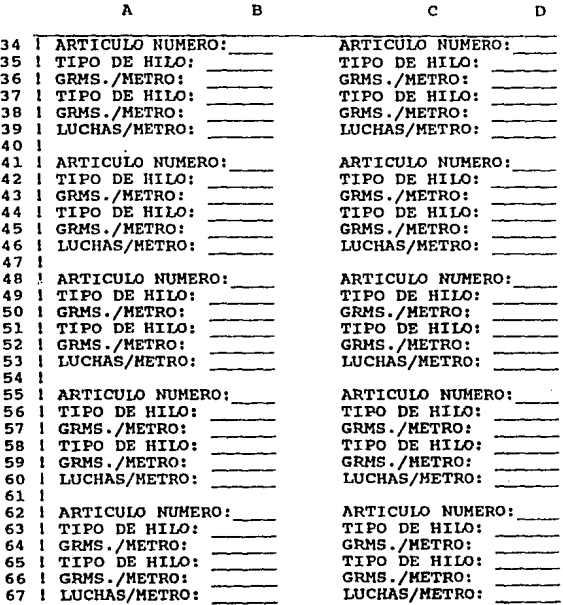

89

# **IOTUS**

**ACABADO:** 

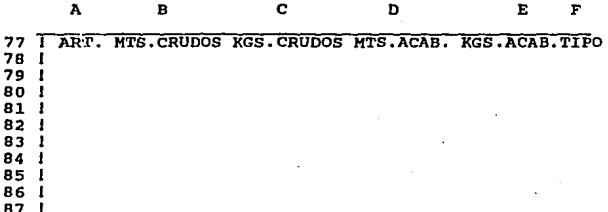

#### CONTABILIDAD:

 $\lambda$ 

B

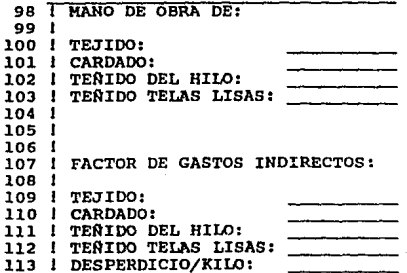

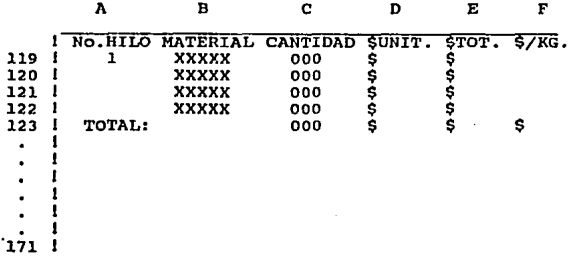

VALES DEL ALMACEN DE MATERIA PRIMA:

El departamento de cardado proporciona los datos necesarios para llenar el siguiente cuadro:

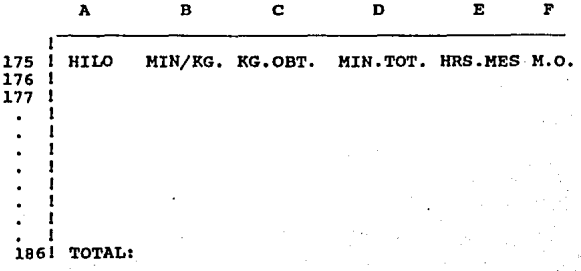

A continuación se explica el cAlculo del costo de tejido de una tela con basé en el cuadro de la siguiente hoja. (Las dem6s se calculan de la misma **manera haciendo referencia al renglón correspondiente**  a los datos de cada tela):

ARTICULO: +AS

**Hace referencia en los datos generales al**  articulo que se va a producir.

METROS TEJIDOS CRUDOS:

@IF(HTSCRUDOS•O,l,MTSCRUDOS)

**compara el dato de metros crudos que**  proporcionó e1 depto. de acabado, si no hay escribe uno y si es el dato es diferente de **cero, dscribe el nümero de metros crudos**  que existen.

LUCHAS POR METRO: +839

Hace referencia al dato proporcionado por el deptartamento de tejido.

LUCHAS TEJIDAS: +ABS \* AC5 /1000

Multiplica los metros crudos tejidos (AB5) por las luchas por metro (AC5) y divide entre mil ya que las luchas tejidas se **expresan en miles.** 

MANO DE OBRA: +BlOO / AD16 \* AD5

se prorratea en función a las luchas por metro de cada tela. Donde:

- 92 -

COSTO DE TEJIDO

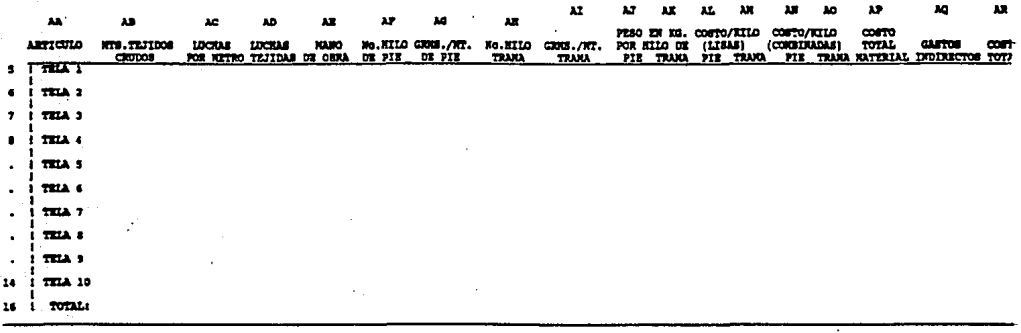

 $B100 = La$  mano de obra total del

depatamento de tejidb.

AD16 = Luchas tejidas totales.

ADS <sup>=</sup>Luchas tejidas.

**Las siguientes cuatro columnas hacen referencia a**  los datos del departamento de tejido:

No.DE HILO DE PIE: +835

GRMS. POR METRO: +836

No. DE HILO DE TRAMA: =837

GRMS. POR METRO: +838

PESO EN KGS. POR HILO DE PIE: +A85 \* AGS / 1000 **Donde:** 

AB5 = Metros tejidos crudos

**AG5 Gramos por metro de pie.** 

PESO EN KGS. POR HILO DE TRAMA: +A85 \* AIS / 1000 Donde:

 $AB5 = Metros$  tejido crudos

AI5 = Gramos por metro de trama

COSTO POR KILO DE HILO DE:

A) DE TELAS LISAS:

- DE PIE: @IF(AA20<>"COH8INADA",AD20,0)

- DE TRAMA: @IF(AA20<>"COH8INADA",AD21,0)

Comparan si el articulo que buscan es diferente a combinado; si se cumple, el articulo es liso y hacen referencia al costo por kilo de hilo, si el articulo es combinado, escriben cero.

- 94 -

El dato AA20 es el tipo de articulo del cuadro de telas lisas (que se explica más adelante).

B) DE TELAS COMBINADAS:

 $-$  DE PIE:  $\theta$ IF(AA20<>"LISA" ,AJ45, O)

- DE TRAMA: @IF(AA20<>"LISA",AJ46.0)

Comparan si el articulo que buscan (AA20) **es igual a combinado, si se cumple, hacen**  referencia al costo por kilo de hilo, (AJ45 en hilos de pie y AJ46 en hilos de trama)si **no se cumple, escriben cero.** 

El dato AA20 es el tipo de articulo del **cuadro de telas combinadas que se explica**  más adelante).

COSTO TOTAL DEL MATERIAL:

 $( +AL5 + AN5 ) * AJ5 + ( AM5 + AO5 ) * AK5$ se obtiene al sumar el costo por kilo de hilo de pie (ALS de telas lisas más ANS de telas combinadas) y multiplicarlo por el peso por kilo del hilo de pie (AJS) más la suma del costo por kilo de hilo de trama (AM5 de telas lisas y AO5 de telas combinadas AOS) y multiplicarlo por el peso por kilo de hilo de trama (AKS).

- 95 -

GASTOS INDIRECTOS: +AQS \* 8109

Se obtiene al multiplicar la mano de obra que utiliza el departamento (AQS) por el **factor** de **gastos** indirectos que le **corresponde** (8109),

COSTO TOTAL: +AES + APS +AQS

Es la **suma** de **los costos** de: AES **-=Mano** de **obra**  APS ~ **Costo del material**  AQS = **Gastos indirectos** 

de **El costo total del departamento de Tejido, es uno**  los **factores** que forma el costo total de **producción, por lo que se salva en un archivo llamado**  DATOTEJ el cual será importado desde el módulo llamado TOTAL. Esto se hace al llamar a la MACRO C la cual además, forma un cuadro llamado TINTOLI que contiene los datos que necesita el modelo de TINTORERIA; salva un archivo de datos base *y* el cuadro TINTOLI (antes mencionado); *y* por ultimo, imprime los datos que **sirven de insumo al modelo y loe resultados del mismo. Dicha macro se muestra a continuación:** 

- 96 -

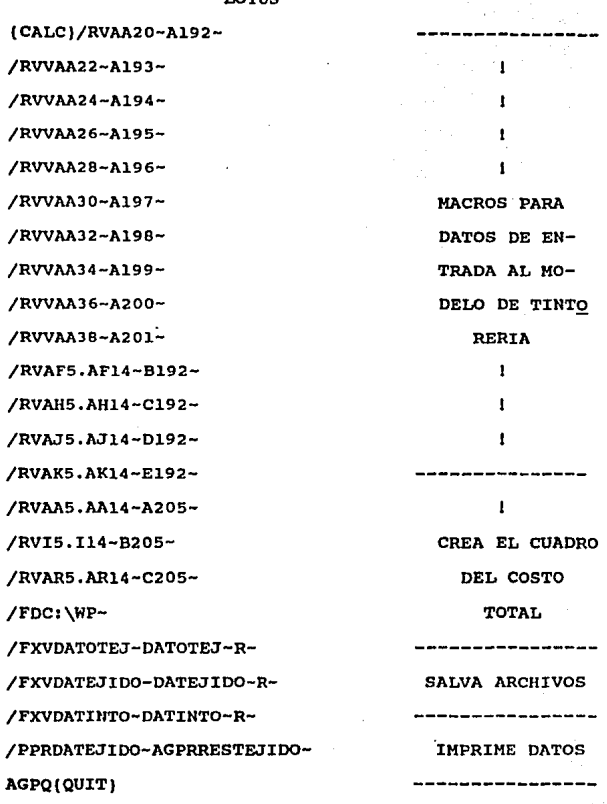

A continuación se explican las tablas auxiliares a las que se hace referencia en alqiinas columnas del cuadro anterior.

- 97 -

# COSTO POR KILO DE TELAS LISAS

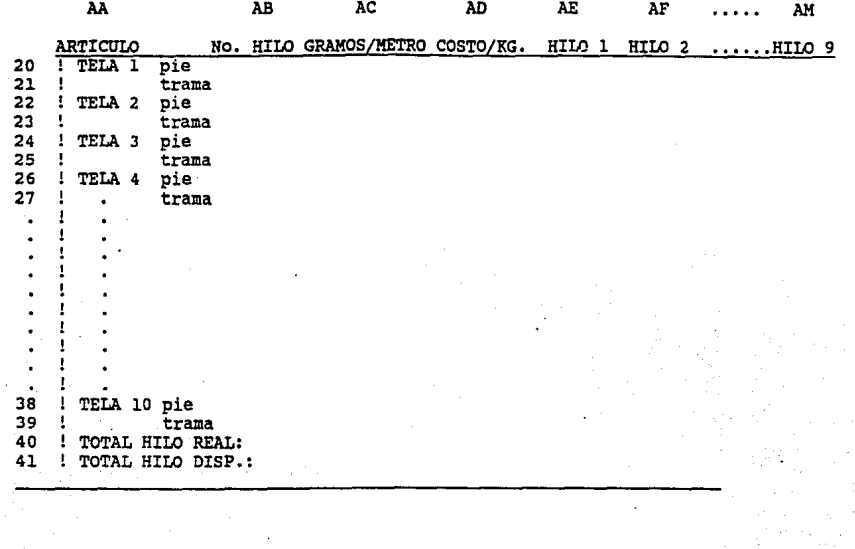

**En el cuadro de Telas Lisas se calcula el costo**  por kilo de hilo de pie y trama de las telas lisas. **Las operaciones que se efectüan para obtener dicho**  cálculo se explican a continuación:

ARTICULO: @IF(TIPO="LISA",+AS,"COMBINADA")

**Compara en el rango TIPO, de datos generales, si la tela es lisa , si lo es, hace referencia al nUmero de tela, si no,**  escribe combinada.

HILO NUMERO: @IF(AA20="COMBINADA", 0, +B35)

@IF(AA2D="COMBINADA",D,+BJ7)

**Hacen referencia al nümero de hilos que**  forman la tela,si la tela es combinada **escribe cero, si es lisa hace referencia en**  el primer renglón, al numero de hilo de pie *y* **en el segundo, al numero de hilo de trama.** 

GRAMOS POR METRO: @IF(AA20="COMBINADA", 0, +B36)

@IF(AA20=11COMBINADA",D,+B38)

**si la tela es combinada escribe cero, si es**  lisa hace referencia a los gramos por metro del hilo que le corresponde, en el primer renglón (BJ6) se refiere al hilo de pie y en el segundo (BJB) al hilo de trama.

COSTO POR FABRICAR CADA KILOGRAMO:

Es el costo por fabricar el hilo que forma cada tela. Para esto, se utiliza la

- 99 -

siguiente fórmula dependiendo de que hilo **se trate:** 

@VLOORUP(AB20,AN19 •. AX2B,l0} hilos de pie @VLOORUP(AB2l,AN19 .. AX2B,l0) hilos de trama La fórmula VLOORUP(X,RANGO,No.COLUMNA), busca el **valor X, en la primera columna del rango especificado y hace referencia al valor que hay en**  el nùmero de columna que se especifica, hay que **tomar en cuenta que la columna cero es la primera columna del rango. Por lo tanto, este costo busca**  el valor que hay en la celda AB20 o AB2l segun el hilo que se trate, en el rango AN19..AX28, que corresponde a las coordenadas de la tabla COSTO POR KILO, y hace referencia a la décima columna que es en **la que se encuentra** el **Costo por fabricar cada**  kilogramo de hilo. Las siguientes columnas llamadas HILO 1, HILO 2, HILO 3, ..., HILO 9 se utilizan para obtener los gramos totales de hilo que se deben producir para fabricar las telas lisas.

Esto se hace con la siguiente fórmula:

@IF(AB20=NUMHILO,AC20,0)

@IF(AB2l•NUMHILO,AC21,0)

Esta fórmula compara el numero de hilo con el **numero de hilo de la columna, si es el mismo,**  escribe los gramos que se utilizan de ese hilo, y **si no, escribe cero.** 

LO TUS

 $-100 -$ 

# COSTO POR KILO DE HILO

¥.

v.

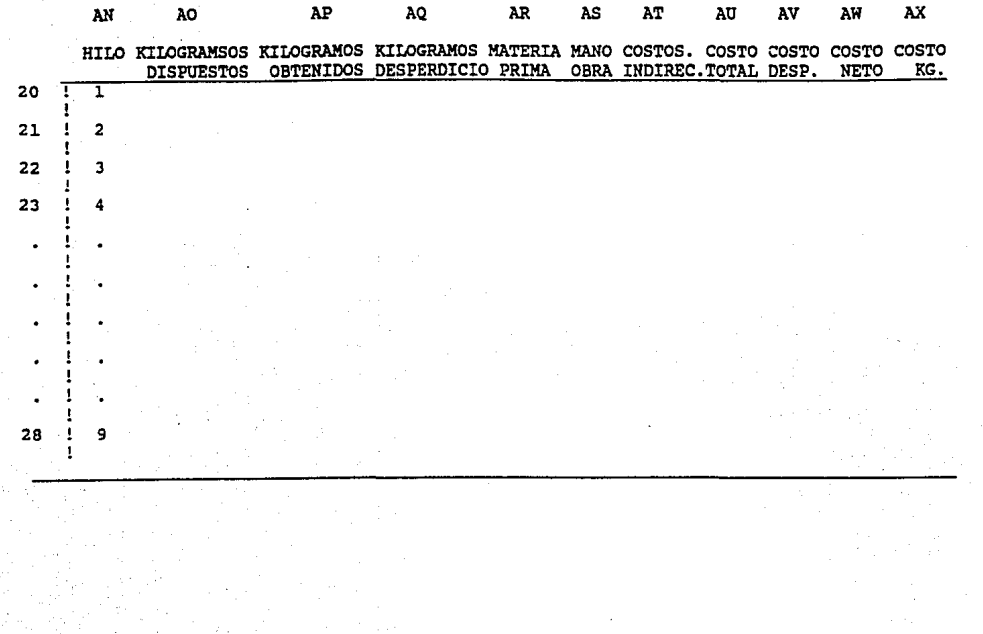

En el cuadro COSTO POR KILO DE HILO, ae obtiene el **costo de producir cada kiloqramo de hilo. Se calcula**  de la siguiente manera:

KILOGRAMOS DISPONIBLES: +AE41 +AL66

Es el total de hilo que se necesita **fabricar para poder producir las telas.** 

- AE41 Total de hilo 1 utilizado en telas lisas.
- $AL66$  = Total de hilo 1 utilizado en telas combinadas.

KILOGRAMOS OBTENIDOS: +Dl7

Hace referencia a los kilogramos que ae **obtuvieron de cada hilo, dato alimentado mediante la ejecución de la macro cero.** 

KILOGRAMOS DE DESPERDICIO: +A020 - AP20

Es la diferencia entre los kilogramos disponibles y los obtenidos de cada hilo.

MATERIA PRIMA: +El23

se obtiene de los vales del almacén de materia prima.

MANO DE OBRA: +Fl76

La proporciona el departamento de cardado. COSTOS INDIRECTOS: +AS20 \* BllO

> Se obtienen al multiplicar la mano de obra empleada para producir cada hilo (AS20, columna anterior) por el factor de costos indirectos (BllO).

> > $-102 -$

COSTO TOTAL: AR20 +AS20 +AT20

Es la suma de materia prima (AR20)más mano de obra (AS20) más costos indirectos (AT20) que se utilizan para fabricar cada hilo. COSTO DE DESPERDICIO: +Bll3 • AQ20

> Se obtiene al multiplicar los kilos de hilo desperdiciado (AQ20), por el costo promedio de desperdicio (Bll3).

COSTO NETO: +AU20 - AV20

Es la diferencia que se obtiene entre los costos totales y el costo de desperdicio.

COSTO POR KILOGRAMO: +AW20 / AP20

Es el cociente que se obtiene al dividir el costo neto (AW20) entre los kilos de hilo obtenidos (AP20).

#### COSTO POR KILO DE TELAS COMBINADAS

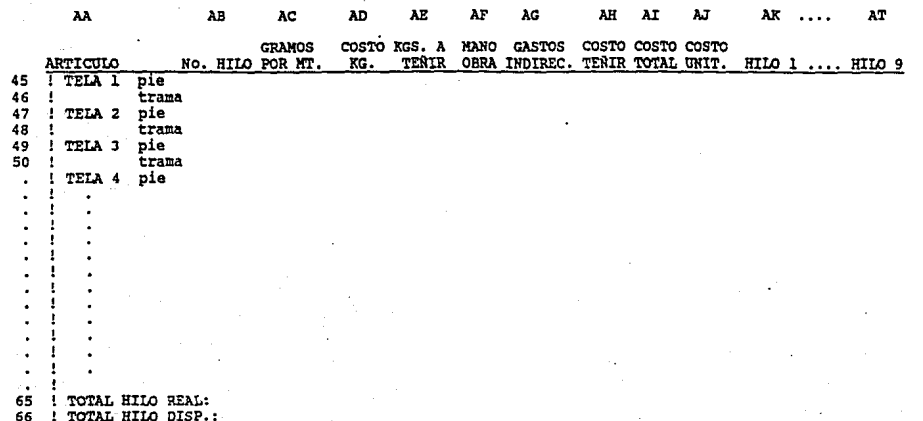
En el cuadro de TELAS COMBINADAS se obtiene el costo de producción los hilos que forman las telas **combinadas, este costo incluye.el costo de teñir los**  hilos, y se calcula de la siguiente manera:

**ARTICULO: @IF(TIP01::11 <sup>11</sup> COMBINADA" ,+AS, "LISA<sup>11</sup> )** 

**Revisa si el articulo de que se trata es**  liso o combinado.

No. DE HILO: @IF(AA45="LISA", 0, +B35)

**@IF(AA45..,."LISA11 , O ,+B37)** 

**si la tela es lisa, escribe que el nUmero de hilo que la compone es cero, si es combinada, escribe el nümero de hilo de pie**  (B35) *y* en el renglón de abajo efectua la **misma comparación haciendo referencia al**  numero de hilo de trama que usa la tela (837).

GRAMOS POR METRO: @IF(AA4S•"LISA",O,+B36)

@IF (AA4 S•"LISA", O, +838)

si la tela es combinada, hace referencia: en el renglón de arriba, a los gramos por metro del hilo de pie (B36), *y* en el renglón de abajo, a los gramos por metro del hilo de trama (B38).

 $- 105 -$ 

COSTO DE CARDADO POR KILOGRAMO DE HILO:

VLOOKUP(AB45, AN19..AX28, 10)

VLOOKUP(AB46, AN19..AX28, 10)

**Busca en el cuadro COSTO POR KILO, el costo de**  fabricar los hilos que componen la tela que **corresponda, el tipo de hilo se encuentra en la columna AB (segunda columna de este cuadro), y el rango AN19 •. AX2B corresponde a las coordenadas del cuadro costo por Kilo en el cual la ddcima columna es la correspondiente al costo de fabricación.** 

**A este costo que sólo es el de fabricación, es al que debe añadirse el costo de tintoreria,** *y* **es lo que se calcula en las siguientes columnas.** 

COSTO POR FABRICAR LOS KILOGRAMOS A TEfiNIR:

@IF(AA4S-"LISA" ,D,AD45\*AJ5)

@IF(AA4S-"LISA", D,AD46\*AK5)

si la telaes lisa escribe cero ya que no se tiñen sus hilos, si es combinada, multiplica los kilogramos de hilo que lleva la tela por el costo de fabricar cada kilogramo.

MANO DE OBRA: AF65 / AE65 \* AE45

AF65 / AE65 \* AE46

La mano de obra utilizada para teñir se obtiene prorrateando la mano de obra del departamento en función a los kilogramos a teñir.

 $-106 -$ 

Donde:

AF 65 Total de Mano de Obra. AE 65 Total de Kilogramos a Teñir.

AE 45 Kilogramos de hilo de pie.

AE 46 Kilogramos de hilo de trama. GASTOS INDIRECTOS: AF45 \* Blll

#### AF45 \* Blll

Los gastos indirectos se obtienen en función a la mano de obra empleada en teñir cada hilo, se  $calculus$  multiplicando la mano de obra (AF45 = del hilo de pie, y AF46 ~ del hilo de trama) por el factor de gastos indirectos del departamento (Blll).

COSTO DEL COLORANTE: +ES

 $+HS$ 

**Hace referencia, en el primer renglón, al**  costo del colorante del hilo de pie y en el segundo al del hilo de trama.

COSTO TOTAL:  $+AE45 + AF45 + AG45 + AH45$ 

Es la **suma** del **costo** por fabricar los kilogramos (AE45) más la mano de **obra empleada**  (AF45) más los gastos indirectos costo del material (AH45). (AG45) máa el

COSTO UNITARIO: AI45/ AJ5

se obtiene al dividir el costo total (AI) entre los kilogramos de hilo (AJ) teñidos.

 $-107 -$ 

TINTORERIA:

El objetivo de este módulo es calcular el **costo de tintoreria de las telas lisas. contiene, al igual que el módulo anterior, una macro cero mediante**  la cual:

> **-se importan los datos que necesita el**  modelo.

-se introduce el costo del material

empleado.

-se **introduce la mano de obra empleada.** 

**-se calcula el costo del departamento.** 

**La macro se muestra a continuación:** 

(GOTO)ACABADO-

/FCCNACABADO-DATEJIDO-

(GOTO)CONTABILIDAD-

/FCCNCONTABILIDAD-DATEJIDO-.

(GOTO)TINTOLI-

/FCCNTINTOLI-DATEJIDO-

(GOTO)COSTO-(GOTO)MATERIAL-

(FOR CUENTA,l,@COUNT(TELAS)-1,l,RUTINA)

(?)(DOWN)

- 108 -

Los cuadros que importa el modelo son: acabado,

contabilidad tintoli, cuales tienen las Y los siguientes<br>coordenadas:

#### ACABADO:

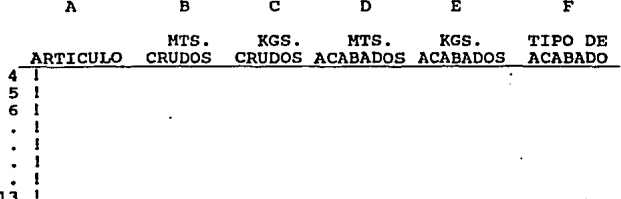

#### CONTABILIDAD:

 $\lambda$ 

MANO DE OBRA DE:

 $\mathbf{B}$ 

в

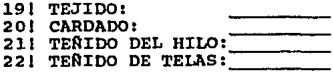

## FACTOR DE GASTOS INDIRECTOS:

A

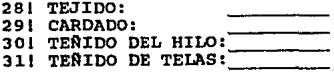

**Datos para el costo de tintoreria de lae telas**  lisas:

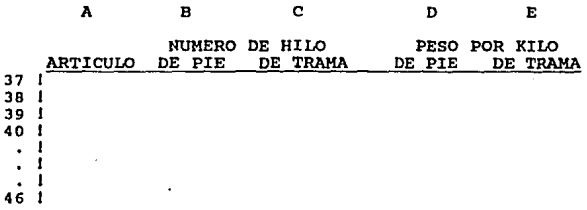

COSTO DEL MATERIAL:

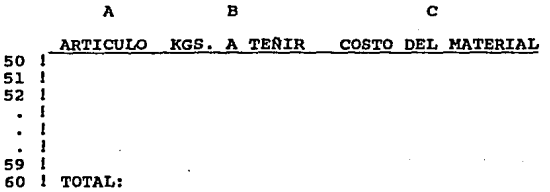

**con base en los datos anteriores se calcula el**  costo de tintorerla, esto se lleva a cabo en el cuadro que se muestra a continuación:

- 110 -

## COSTO DE TINTORERIA DE TELAS LISAS

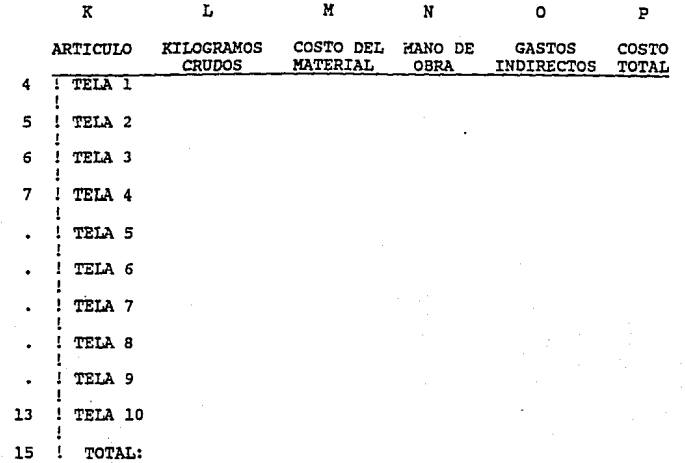

El **calculo del cuadro anterior se explica a**  continuación:

ARTICULO: +A37

**Hace referencia al cuadro importado llamado TlNTOLI el cual es su primera columna tiene**  el tipo de articulo.

KILOGRAMOS CRUDOS: @IF (K4="COMBINADA", 0.C4)

**Compara si la tela es combinada o lisa, si es combinada, los kiloqramos son cero, si es lisa·, hace referencia a los kilos crudos de**  tela que se deben teñir.

COSTO DE MATERIAL: +C50

**Hace referencia** a loe **costos que se teclearon como insumos al modelo.** 

MANO DE OBRA: +B22

Hace referencia al total de mano de obra que utiliza el **departamento.,** este dato se importa al arrancar el modelo del archivo de datos llamado DATOTEJ.

GASTOS INDIRECTOS: Nl5\*B3l

Se calcula al multiplicar la mano de obra empleada en cada tela (Nl5) por el factor de gastos indirectos del departamento (B31) COSTO TOTAL: @IF(K4="COMBINADA", 0, P15/L15\*L4)

> Si la tela es combinada, eu costo de tintoreria es cero ei es lisa *y* se obtiene

> > - 112 -

prorrateando el costo total del departamento en función a los kilográmos tñidos de cada **tela, esto** es, **ee** dlvide el costo total del **departamento** (PlS) **entre** el total de kilogramos que se **tiñeron** (LlS) *y* **este resultado** se multiplica por **los kilogramos**  tefiidos de **cada** tela (L4).

Este **costo** se **necesita** en el módulo TOTAL **por eso es que se salvan los datos en un**  archivo llamado DATOTIN que será importado desde el módulo TOTAL.

**Las demás macros que maneja el módulo son:** 

ALT-M: /FRMENU-

**Esta macro regresa al primer módulo MENU** 

ALT-C: /FRACABADO-

Esta macro llama al siguiente módulo ACABADO

ALT-P: /RVARTICULO-ART-

/RVTOTAL-TOT-

/FXVDATOTIN-DATOTIN-

/PPRDA'l'OS-AGPRRESTINTO-AGPQ ( QUIT}

Esta macro salva un archivo llamado DATOTIN el cual tiene los resultados del módulo e imprime tanto los datos empleados como los resultados.

- 113 -

#### I.OTUS

ACABADO:

**El módulo llamado ACABADd, calcula el costo de acabado de cada tela, al ser'carqado activa su macro cero mediante la cual:** 

-Importa datos que son insumos del módulo.

-Facilita la introducción de los datos iniciales.

**-calcula el costo de acabado.** 

**-Salva archivos de datos de entrada y de**  resultados.

**La macro se muestra a continuación:** 

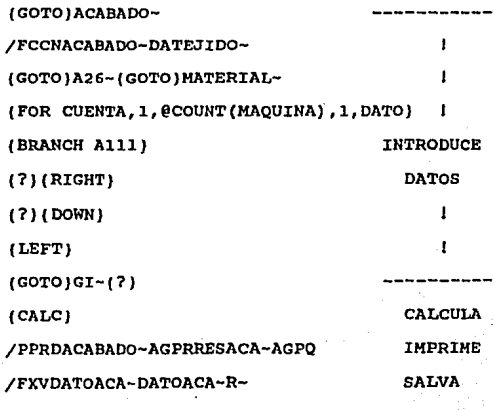

( QUIT)

- 114 -

El cuadro que importa el modelo se muestra a **continuación con sus coordenadas:** 

#### ACABADO:

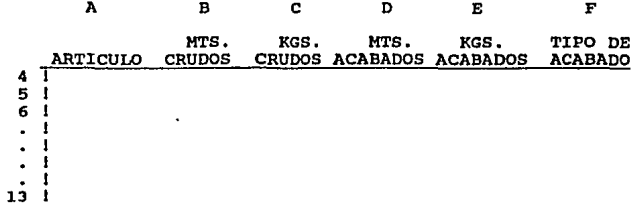

**También, mediante 1a macro anterior, se introducen**  los siguientes datos:

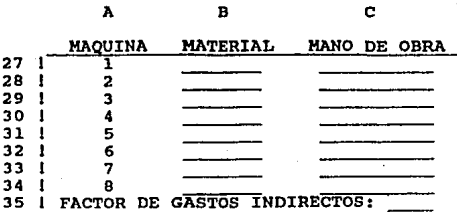

con base en los datos anteriores, se calcula el costo unitario de fabricación de hilo en cada m6quina, esto se lleva a cabo en el siguiente cuadro:  $-115 -$ 

#### LOTUS

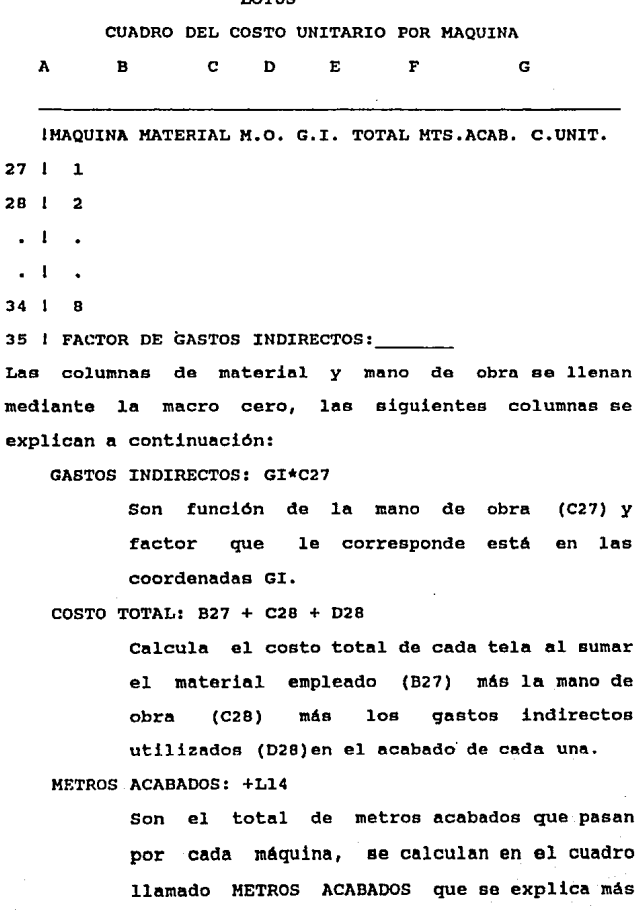

**LOTTE** 

- 116 -

adelante.

## COSTO UNITARIO: E27/F27

Se obtiene al dividir el costo total (E27) entre los metros acabados de cada tel (F27).

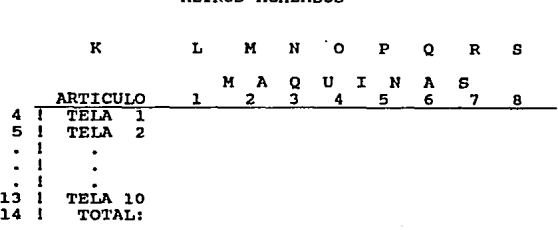

METROS ACABADOS

Calcula el total de metros que pasan por cada máquina y se calcula de la siguiente manera:

ARTICULO: +A4

**Hace referencia al tipo de articulo** 

**Lae siguientes ocho columnas llamadas proceso** de **acabado, se calculan los metros de tela que pasan por**  cada máquina, esto Be obtiene utilizando la fórmula que se muestra a continuación:

(VLOOKUP(F4,Al8 •• J24,2))\*D4·

Es decir, se busca el tipo de acabado de cada tela (F4), en la tabla de banderas (se explica más adelante) cuyas coordenadas son AlB •. J24, en la columna que corresponde al numero de máquina que se trate y ese valor lo multiplican por los metros de tela que deben pasar por esa máquina (D4), este dato Be obtiene en el cuadro de ACABADO que se importa al ser cargdo el módulo.<br>
- 118 mi

**Para** calcular **estos metros,** es **necesario utilizar**  dos **cuadros, uno con las banderas y otro con los metros de tela que procesa cada máquina:** 

1) Un **cuadrO con banderas donde se especifica** que máquinas **componen cada** tipo **de acabado, se compone de unos** y **ceros, tienen uno las** máquinas que **forman parte**  de ese tipo **de acabado y cero las que no pertenecen a**  ese acabado:

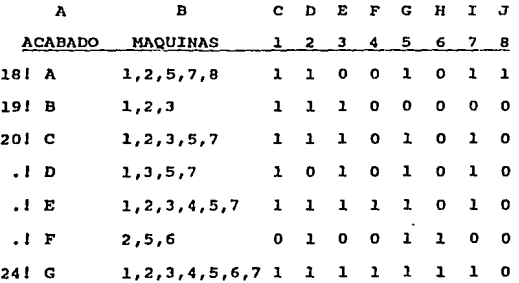

## 2) cuadro de ACABADO

Se importa al ser cargado el módulo.

- 119 -

**Ya se tiene el costo por metro acabado de cada**  máquina, el siguiente cálculo es el costo unitario por tipo de **acabado, esto es, sumar los costos de las máquina1; que componen cada tipo de acabado, esto se lleva a cabo en el siguiente cuadro:** 

COSTO UNITARIO POR TIPO DE ACABADO

 $\mathbf{K}$ L M N o p Q R s T ARTICULO l 2 3 TOTAL 4 5 6 7 8 18 | TELA 1 19 20 - 1 -1

24 TELA 10

Las columnas correspondientes a las máquinas, se calculan haciendo referencia a la bandera que les corresponde y multiplicando el valor encontrado por el costo unitario por máquina calculado anteriormente,

Por ejemplo: la columna correspondiente a la máquina uno de la tela uno se calcula de la siguiente manera: ClB • G27

 $- 120 -$ 

Donde:

C18 = **bandera correspondiente a la máquina** 

l del tipo de acabado A que le **corresponde a la tela 1.** 

**G27** ~ **costo unitario de la máquina l**  TOTAL: @SUM(L18..S18)

> **Es la suma de los costos unitarios de las máquinas que forman cada tipo de acabado.**

**Lo que falta de calcular, es el costo de acabado de cada tela, y esto se hace en el siguiente cuadro:** 

## COSTO TOTAL DE ACABADO

## ARTICULO PROCESO COSTO/MT. MTS.ACAB. COSTO TOTAL 28 1 TELA 1 29.1  $\sim$  1 - 1  $\cdot$  1

37 1 TELA 10

**Donde:** 

ARTICULO: +A4

Hace referencia al tipo de articulo

PROCESO: +F4

Hace referencia al tipo de acabado

- 121 -

COS1'0 POR METRO: VLOOKUP(2B,AlB .• T24,19) + 04

**Busca el valor del costo Por metro del tipo de acabado que le cOrresponde a cada tela, esto es: busca el dato M2B = tipo de proceso**  de **acabado,** en el **rango** AlB,, T24 (coordenadas del cuadro de COSTO UNITARIO POR TIPO DE ACABADO) y hace referencia al **dato que se encuentra en la columna 19 que es en la que se encuentra el costo unitario.** 

METROS ACABADOS: +04

**Hace referencia a los metros acabados de**  cada tela.

 $COSTO TOTAT: +N2B + O2B$ 

**Se obtiene al multiplicar el costo por metro** 

(N2B), por los metros acabados de cada tela. Este costo lo necesita el módulo TOTAL, por lo que se graban los datos del utlimo cuadro en un archivo llamado DATOACA, que será importado desde el módulo TOTAL.

122

**El costo total de producción de cada tela ae calcula, como ya se ha mencionado, en al módulo llamado TOTAL. El cual, al ser cargado activa una macro con la que se importan los costos totales de cada departamento previamente grabados en archivos por el módulo. correspondierite, dicha macro se muestra a continuación:** 

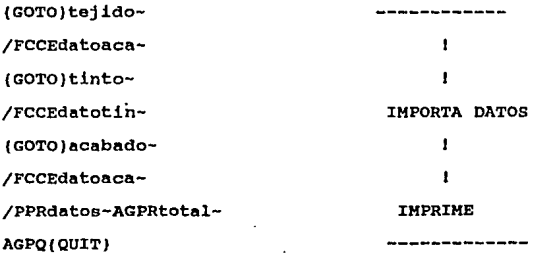

A continuación se muestran las coordenadas de los archivos que son importados:

Del módulo TEJIDO:

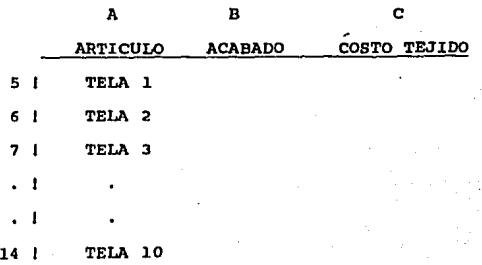

- 123 -

Del módulo TINTOLI (de tintoreria de telas lisas):

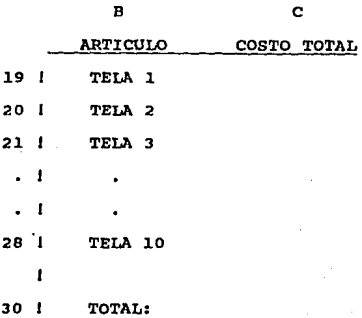

## Del módulo ACABADO:

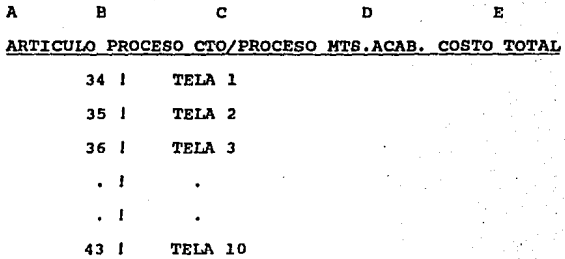

El costo total se calcula en el siquente cuadro:

- 124 -

## COSTO TOTAL DE PRODUCCION

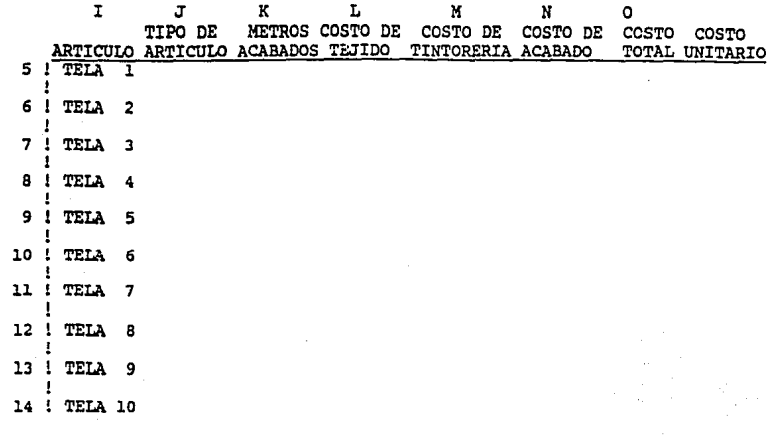

.

La obtención del costo unitario de cada tela se **hace con cálculos internos, es por eso que al ser cargado el módulo, importa los archivos antes mencionados, calcula el costo total e imprime tanto los insumos como los resultados.** 

Los calculos internos se muestran a continuación: ARTICULO: +A5

**Hace referencia al nümero de articulo, este**  dato lo importa del archivo de TEJIDO.

TIPO: @IF(Bl9~"COMBINADA","COMBINADA","LISA")

**Hace referencia al tipo de cada tela, este**  dato se importa del módulo TINTO. Si el dato al que **hace refernencia es "combinada", escribe que la tela es**  combinada, si no, escribe que la tela es lisa.

METROS ACABADOS: +D34

**Hace referencia a los metros acabados de**  cada tela, este dato se importa del módulo ACABADO.

COSTO DE TEJIDO: + es

Hace referencia al costo total de tejido de cada tela, dato importado del módulo que lleva su **nombre ..** 

COSTO DE TINTORERIA: +Cl9

**Hace**  referencia al costo total de tintoreria de las telas lisas, este dato se importa del módulo llamado TINTOLI.

 $-126 -$ 

#### COSTO TOTAL DE ACABADO: +EJ4

**Hace referencia al costo total de acabado,**  dato importado del módulo que lleva su nombre.

COSTO TOTAL: +LS+MS+NS

**Se obtiene al sumar los costos de tajido más tintorerla m6s acabado de cada tela, por lo que hace referencia a dichos costos.** 

COSTO UNITARIO: @IF (KS=O, "NO SE PRODUJO", 05/KS)

se obtiene al dividir el costo total entre los metros acabados de cada tela, si en la columna de **metros acabados (columna K), existe un cero, escribe que esa tela no se produjo, de lo contrario, escribe el**  resultado de dividir el costo total (OS) entre los metros acabados (KS).

Asi es como se calcula el costo de producción de cada tela en el sistema de costos manejado en LOTUS. A **continunción se maneja este sistema con los datos del capitulo anterior, para poder hacer una comparación entre ambos mátodos.** 

- 127 -

Los datos entrada del módulo de de TEJIDO son:

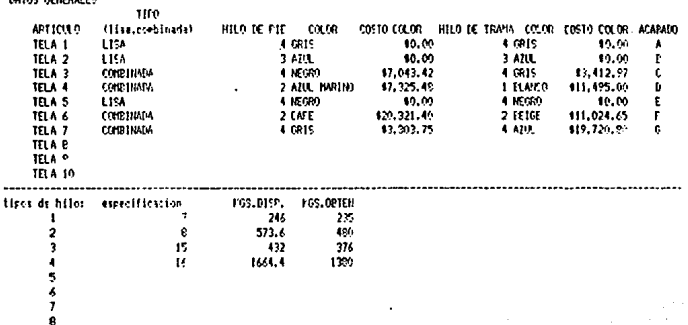

12R

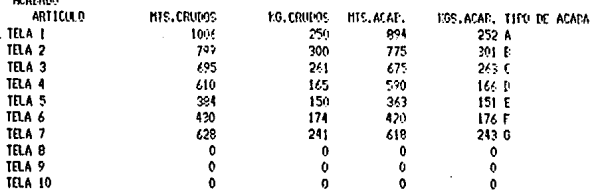

## \*\*\*\*\*\*\*\*\*\*\* CONTABILIDAD \*\*\*\*\*\*\*\*\*\*\*\*\*\*\*\*

HAND DE OERA DE 1

**ACABADO** 

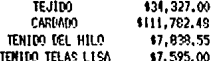

## FACTOR PARA GASTOS INDIRECTOS:

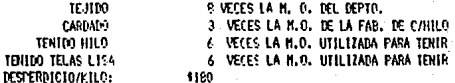

## TEJTIO

DE LOS TELARES SE OBTÍENE LA DESCRIPCION<br>DEL HILO OVE SE ANOTA A CONTINUACION:

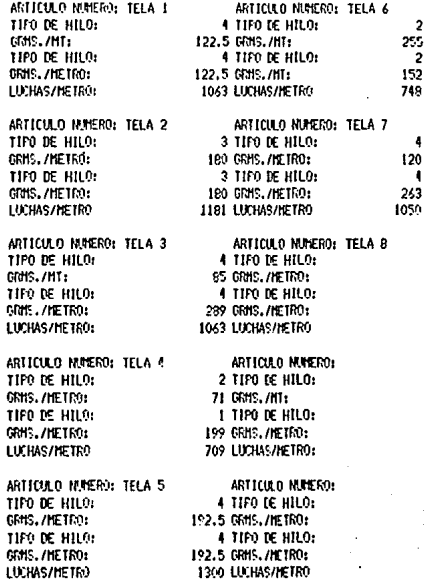

# **ARANGEMENT AND THE SET OF ALMACEN DE M. F. ARANGEMENT AND THE SET OF SET OF A PARTION OF SET OF ANY LOAD CARE**<br>No. HILD MATERIAL CANTIOAD (Y.G.) FRECIO UNI

No. HII 0

CANTIBAD (P.O.) FRECTO UNIT, FRECTO TOTAL FRECTO/FG.

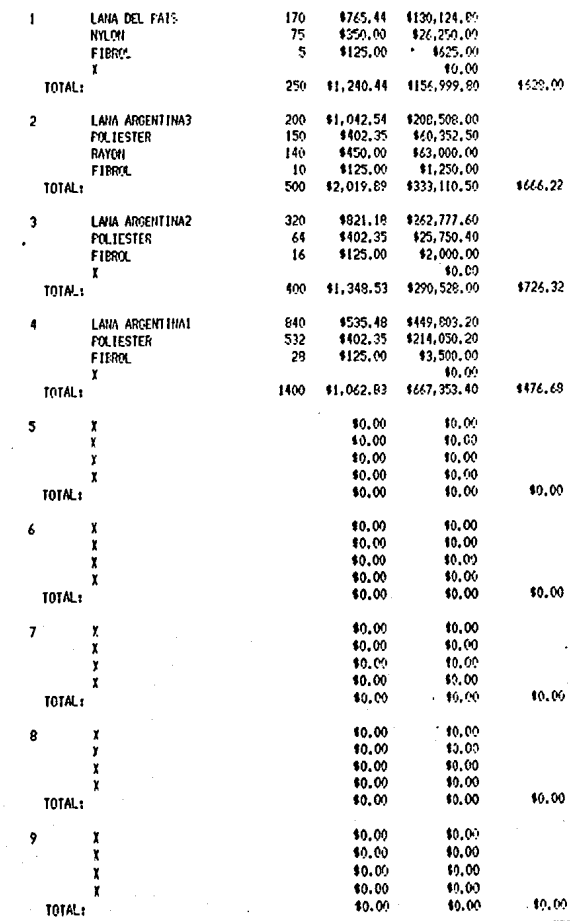

El costo total de tejido se graba en el siguiente archivo:

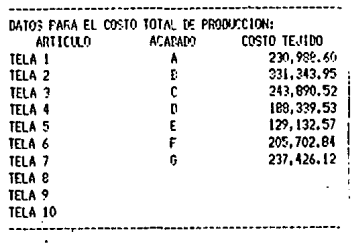

El cual será importado desde TOTAL. También graba el archivo de insumos para el costo de tintoreria:

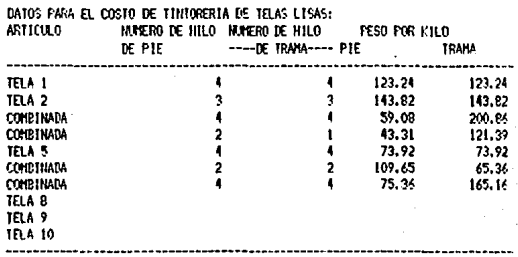

132

## Los insumos del módulo TINTOLI, son:

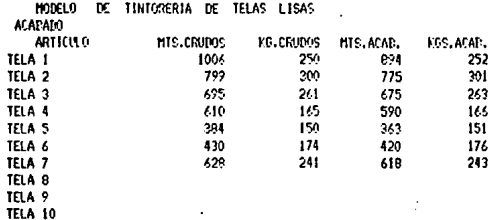

----------- CONTABILIEAD ================

MAND DE OFRA DE :

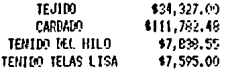

## **FACTOR FARA GASTOS INDIRECTOS:**

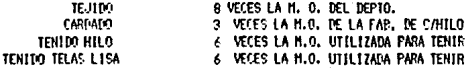

## COSTO DEL MATERIAL:

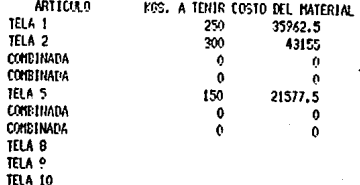

 $133 -$ 

## El siguiente cuadro es el que importa el módulo:

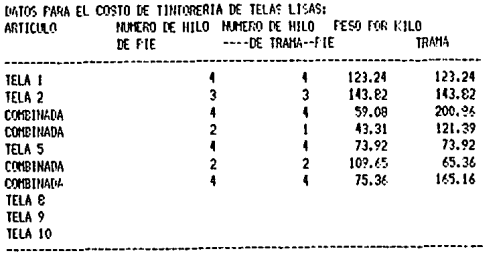

A continuación se muestra el cuadro en el que se calcula el costo de tintoreria de las telas lisas:

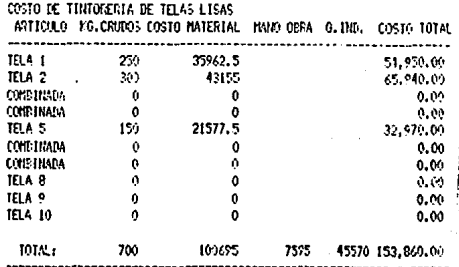

134

**El siquiente cuadro es el archivo que graba este módulo con el costo total y que serA insumo del módulo**  TOTAL:

## COSTO DE TINTORERIA DE TELAS LISAS

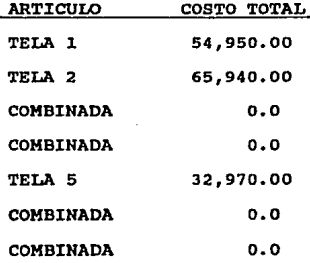

- 135 -

utiliza

**ACABADO** 

 $E1$ 

módulo

los siguientes cuadros como insumos: **ACAPATEL** ARTICULO MIS. CRUDOS PO. CRUDOS HIS. ACAD. FOS. ACAD. TIPO DE ACADADO TELA<sub>1</sub> 1006 250 894  $252 k$ TELA<sub>2</sub> 799 300 775  $301E$ TELA<sub>2</sub>  $125$ 261 675  $263C$ TELA<sub>4</sub> εtύ 165 590 166 D TELA<sub>5</sub> 394 150 363 151 E TELA 6 439 174 420 176 F TELA<sub>7</sub> 623 241 618 . 243 B TELA<sub>8</sub>  $\ddot{\mathbf{0}}$  $\theta$  $\ddot{\text{o}}$ Ŏ ó TELA 9  $\mathbf{0}$ ň.  $\ddot{\mathbf{0}}$ **TELA 10**  $\ddot{a}$ ă 'n. Ó TIFO **HAGUINAS**  $\mathbf{I}$  $\overline{c}$  $\overline{\mathbf{3}}$  $\pmb{\cdot}$ 5  $\overline{ }$ ŝ ¢. ----1,2,5,7,9  $\ddot{\mathbf{0}}$ A f  $\ddot{\phantom{1}}$ Ô ō ŧ x  $\mathbf{1}$ ÷ ŧ  $1.2.3$  $\mathbf{1}$  $\mathbf{0}$ n. Ō  $\ddot{\phantom{a}}$  $\ddot{\mathbf{0}}$  $\mathbf{1}$  $\mathbf{r}$ Ċ  $1, 2, 3, 5, 7$  $\mathbf{1}$  $\mathbf{I}$ 1  $\mathbf{0}$  $\mathbf{I}$  $\theta$ f 6 Ď  $1.3.5.7$  $\ddot{\mathbf{0}}$  $\ddot{\mathbf{0}}$  $\ddot{\text{o}}$ Ó ţ f  $\mathbf{I}$ 1 Ė 1, 2, 3, 4, 5, 7  $\mathbf{I}$  $\mathbf{r}$  $\mathbf{1}$ ń.  $\mathbf{r}$ ô t ŧ Ė  $2, 5, 6$  $\theta$  $\mathbf{I}$  $\mathbf{e}$  $\ddot{\mathbf{0}}$  $\mathbf{I}$  $\mathbf{I}$ ċ Ů. Ġ  $1, 2, 3, 4, 5, 6, 7$  $\mathbf{I}$  $\mathbf{I}$  $\mathbf{I}$  $\mathbf{I}$  $\mathbf{I}$ I  $\mathbf{I}$  $\ddot{\mathbf{0}}$ MADSTRA MATERIAL H.O.  $-0.1$ . TOTAL IIT. ACAE. C.U.H.  $\mathbf{I}$ 5122 18332 54996 78917 3915 20.13 1949 5911 7792 3745 2.09 2  $\theta$  $\overline{\mathbf{3}}$ 6235 9320 27960 43515 3021 14.40 5831 17493 24574 921 25.05  $\overline{\mathbf{a}}$ 1250 5  $\ddot{\phantom{a}}$ 2930 8790 11720 3550  $2.22$ 3900 1038 2.69 Ó 750 2250 é 2769 8304 11072 2140  $3,52$ 7  $\Omega$ ė 452 1356 3624 891  $4.02$ 1816 FACTOR DE GASTOS INDIRECTOS:  $\overline{\mathbf{3}}$ ---------

136

El costo total de acbado se calcula en el siguiente cuadro y es el archivo que se graba para el módulo TOTAL:

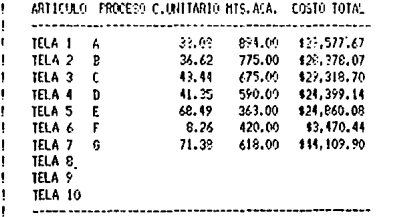

-------------------

El costo total se calcula importando los siguientes. cuadros:

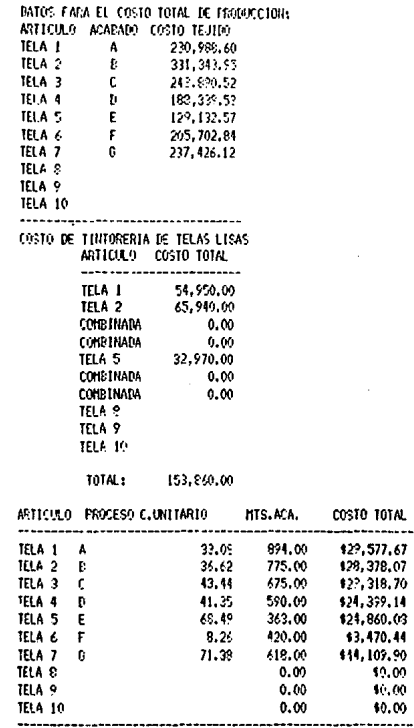

138

. . . . . .

Y el cálculo se lleva a cabo en el siguiente

cuadro:

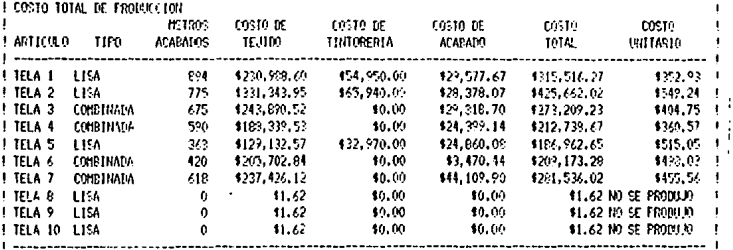

comparando los costos unitarios obtenidos con ambos métodos se obtiene el siguiente cuadro:

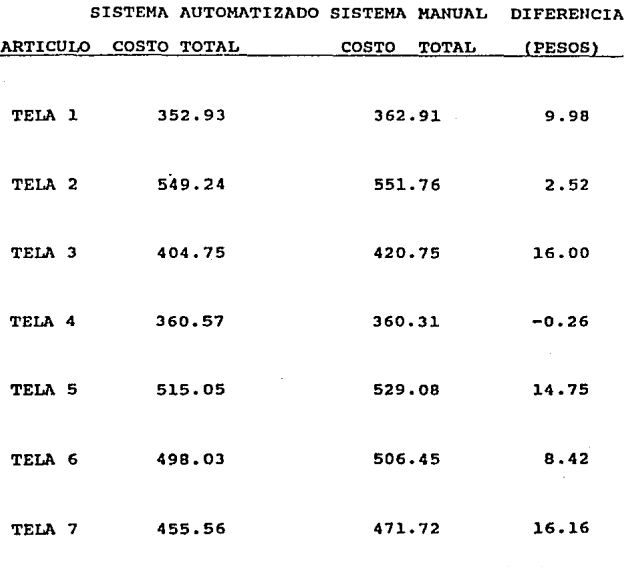
# ~ *d* H C L U S I O H E S

Comparando los resultados obtenidos de los dos **sistemas de costeo se observan diferencias en los**  costos de tejido de cada tela, esto se debe a:

1) La mano de obra empleada en la fabricación de cada tela, la cual se obtiene prorrateando la mano de obra del departamento en función a las luchas tejidas de cada tela. El factor que se obtiene representa la mano de obra empleada por cada mil luchas tejidas de tela y en ambos casos se utilizan los siguientes datos:

mano de obra del departamento total de luchas tejidas del depto. 4,664.50 el factor que se obtiene es: 34,327.00

 $a$ istema manual = 7.36

sistema automatizado  $= 7.359178$ 

La diferencia en la mano de obra de cada tela se debe al numero de decimales que emplea la máquina y esto dá:

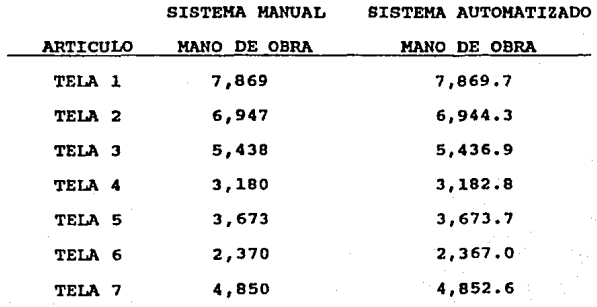

142

2) otra diferencia ee debe al costo por fabricar cada kilogramo de hilo empleado:

A) Telas Lisas:

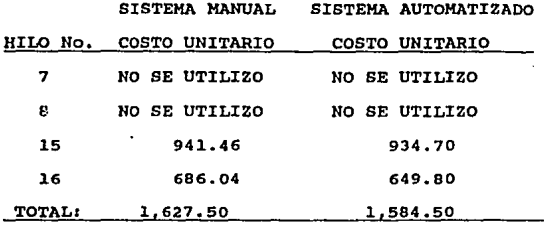

**como** se **observa en la tabla anterior,** el **costo por**  fabricar el hilo empleado en las telas se **reduce** un 2.64\. Esto es debido a que el modelo calcula la producción de un 2ot extra del hilo que se necesita, a diferencia del método manual en el que el jefe del departamento calculaba por tanteo los kilos a producir de hilo. Esto se logra con un buen equipo de mantenimiento.

 $- 143 -$ 

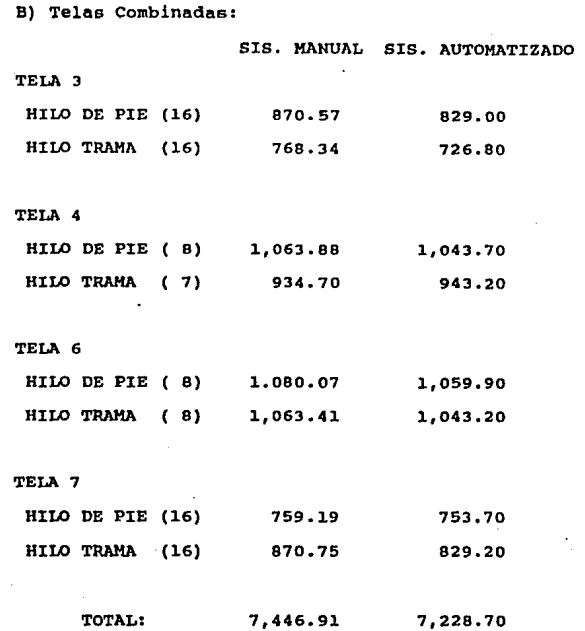

como se observa, el costo total se reduce un 2.93%, esto es debido a:

1) se sigue con la misma politica de producción de hilo para las telas lisas de producir un 20\ extra del hilo necesario; esto implica reducir la mano de obra ya que se calcula en función a los kilogramos a tefiir.

 $-144 -$ 

**2) se reducen los costos indirectos ya que ee obtienen en función de la mano de obra.** 

**Estas reducciones nos llevan·, como es de esperar, a una reducción en el costo total del departamento, que resulta en este caso del 2.52\.** 

SISTEMA MANUAL SISTEMA AUTOMATIZADO

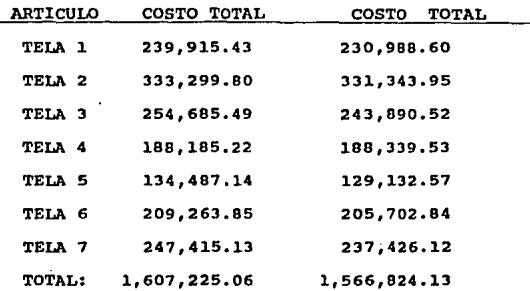

En los costos de tintoreria y acabado no se encuentra diferencia, debido a que se calculan en función a los kilogramos a teñir y a los metros **acabados respectivamente y en ambos sistemas se manejan**  los mismos datos.

Por lo anterior se puede concluir que la diferencia que existe entre los dos sistemas al calcular el costo total, estriba en el costo de tejido, de aqui que el costo total de ambos sistemas sea:

- 145 -

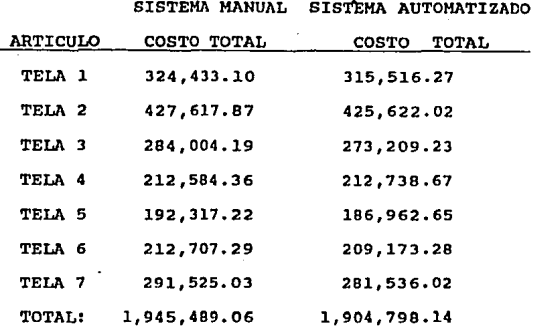

**De lo que ee puede deducir que una reducción en el costo de tejido de cada tela de un 2.J6t en promedio,**  implica reducir el costo total de producción un 2.07%, ya que el costo de tejido representa el 17.74\ del costo total.

**Para finalizar, si se compara el margen de error entre ambos sistemas y el tiempo necesario para**  calcular el costo de tejido, se puede decir que el **sistema de lotus trabaja con un rango de error menor y con mayor rapidéz que el sistema manual, ya que Jos calcules que se realizaban en sumadoras y calculadoras**  son efectuados automáticamente por el sistema creado.

- 146 -

En la implantaci6n del sistema se debe tomar en cuenta el tiempo de entrenamiento para el personal que lo maneje, y esto sumado al costo del mismo, se amortiza en poco tiempo, ya que con este sistema se facilita el cAlculo del costo de las telas y se ahorra dinero al obtener con mayor exactitud la cantidad de hilo que se requiere producir. se ha estimado que un error en el sistema manual anterior podia repercutir hasta en un 10% de los costos involucrados, ya que con relativa frecuencia ocurrian excesos o insuficiencias en la producción de algunos hilos.

Sin embargo, el beneficio mayor de la introducción de un sistema de costos como el propuesto, radica en lo que la automatizaci6n por si misma provee, que consiste principalmente en un aumento de la confiabilidad, mejorando el tiempo de procesamiento y la precisi6n de los cAlculos.

Adicionalmente, la información con que se cuenta representa una enorme ventaja para los administradores de la empresa, ya que el contar con reportes constantes y faciles de interpretar permite un ahorro considerable en el tiempo empleado en los anAlisis que llevan a la toma de decisiones.

 $- 147 -$ 

## BIBLIOGRAFIA

#### FIBRAS TEXTILES SINTETICAS ISIDRO RIUS SINTES EDITORIAL BOSCH

- COLORANTES PARA LANA J .R. GEIGY S.A. BASILEA (SUIZA)
- COLORANTES PARA RAYON J .R. GEIGY S.A. BASILEA (SUIZA)
- TECNOLOGIA TEXTIL<br>A. MARTIN MARTINEZ PARANINFO
- FIBRAS ACRILICAS JOAQUIN GACEN GUILLEN TERRASSA, 1982
- LOTUS 1.2.3 GUIA AVANZADA OBSBORNE HC. GRAW HILL
- PROGRAHACION DE MACROS EN LOTUS l. 2. 3 ROBERT FLAST & LAUREN FLAST HC. GRAW HILL